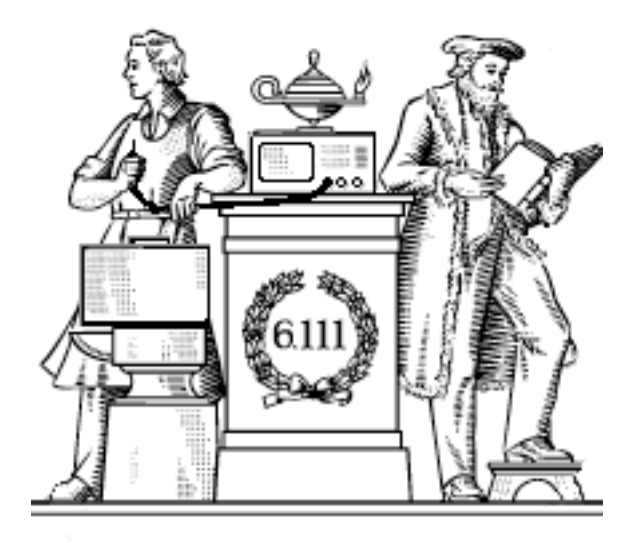

# **Analog Building Blocks**

- Sampling theorem
- Undersampling, antialiasing
- FIR digital filters
- Quantization noise, oversampling
- OpAmps, DACs, ADCs

Lab #3 report due on-line @ 5pm today.

## **Digital Representations of Analog Waveforms**

Continuous time Continuous values

Discrete time Discrete values

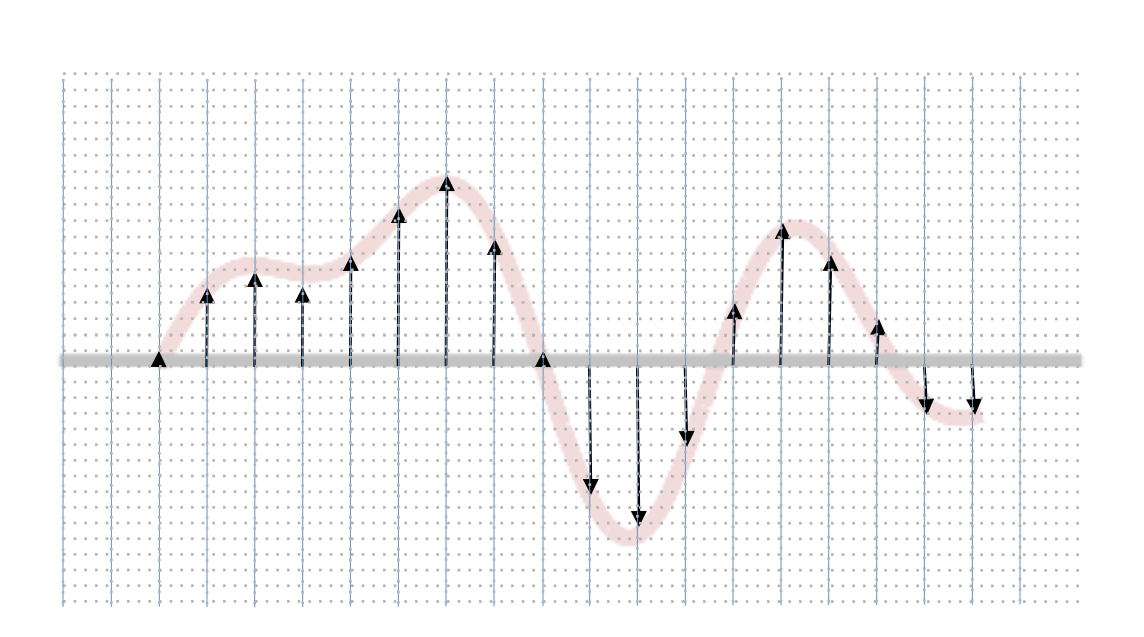

#### **Discrete Time**

Let's use an impulse train to sample a continuous-time function at a regular interval T:

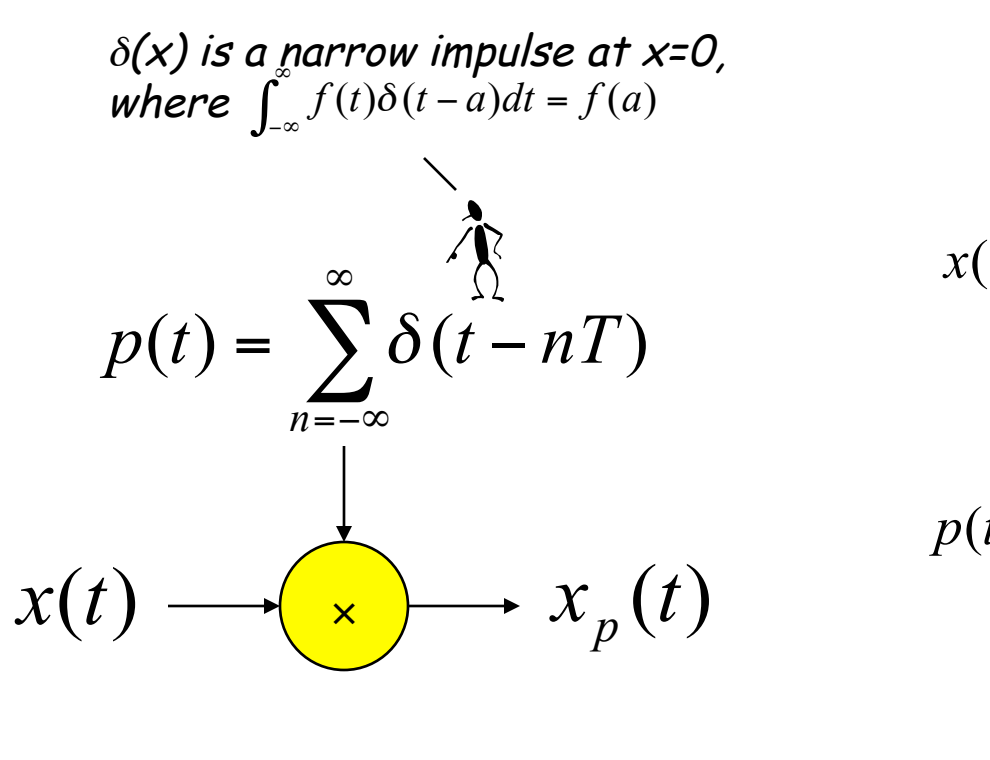

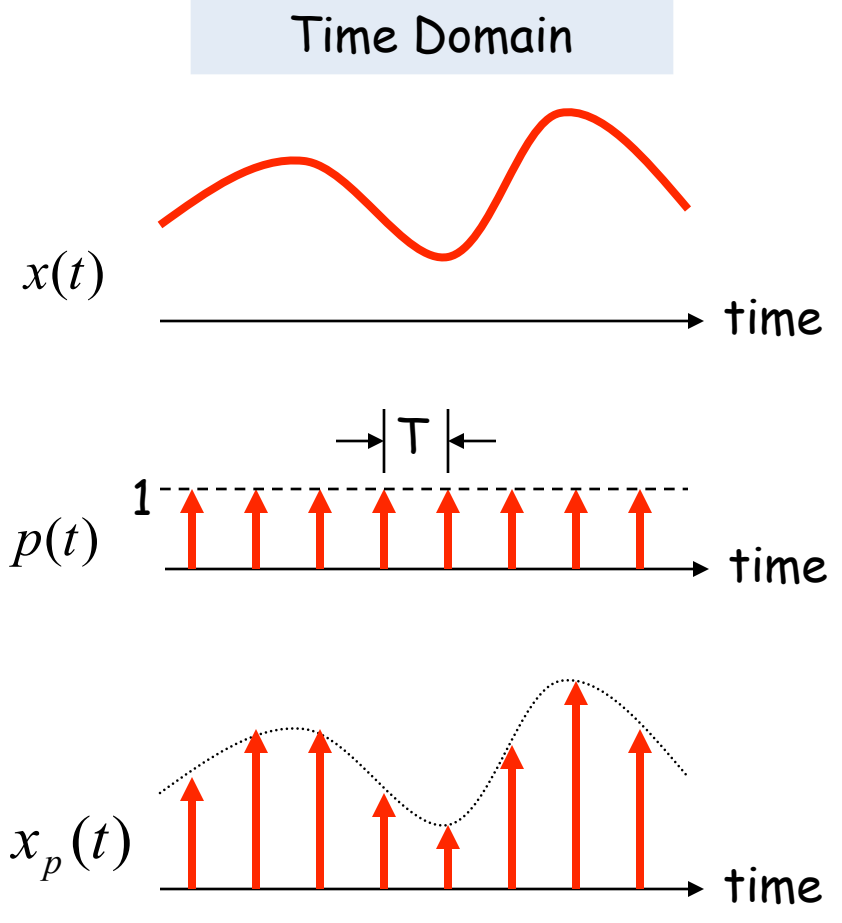

#### **Reconstruction**

Is it possible to reconstruct the original waveform using only the discrete time samples?

$$
x_p(t) \longrightarrow \boxed{\mathbf{R_p}} \longrightarrow x(t)
$$

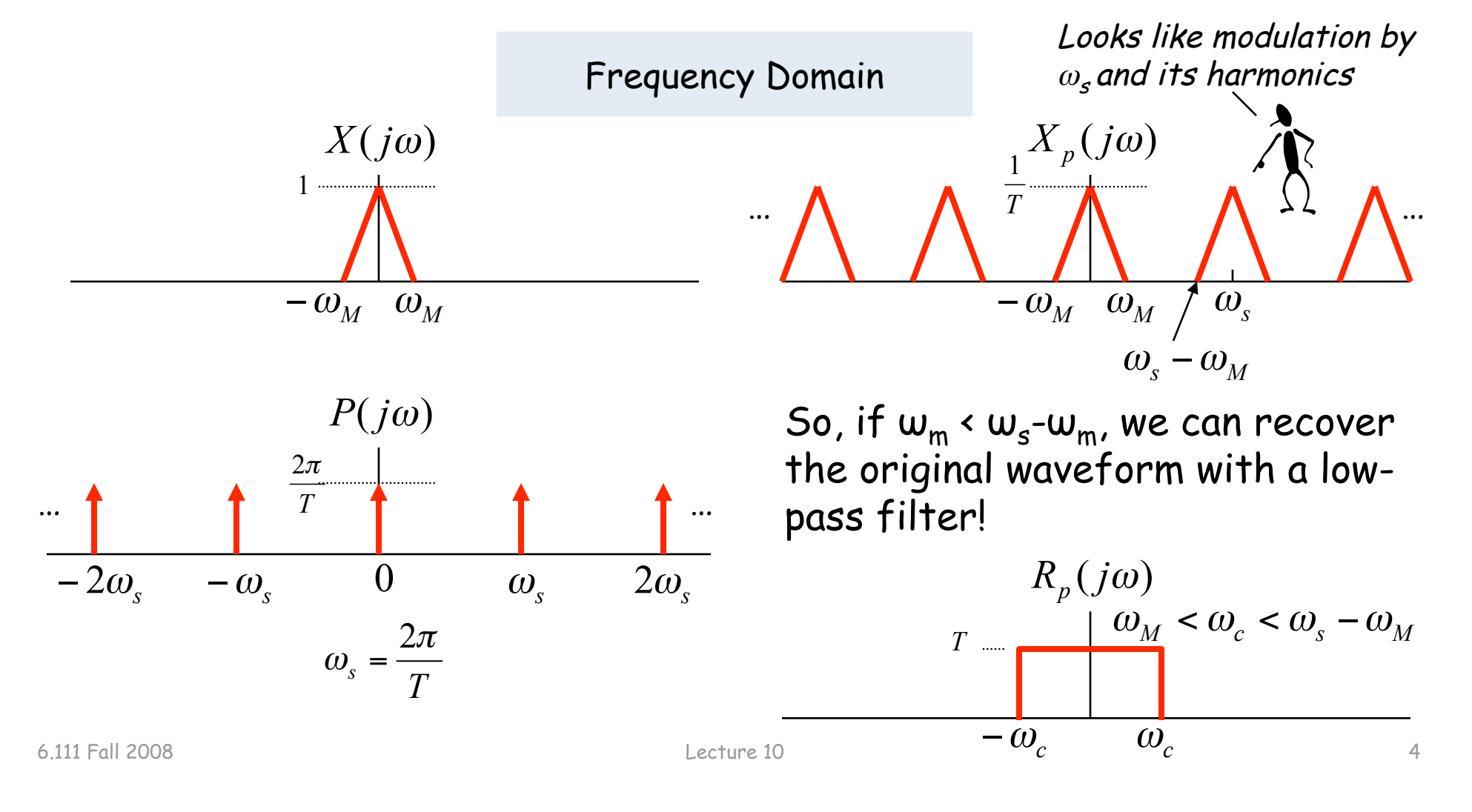

## **Sampling Theorem**

Let x(t) be a band-limited signal, ie,  $X(j\omega)=0$  for  $|\omega| > \omega_{M}$ . Then  $x(t)$  is uniquely determined by its samples  $x(nT)$ ,  $n = 0, \pm 1, \pm 2, \dots$ if

 $w_s$  > 2 $w_M$ 

 $2\omega_M$  is called the "Nyquist rate" and  $\omega$ <sub>s</sub>/2 the "Nyquist" frequency"

where

$$
\omega_s = \frac{2\pi}{T}
$$

Given these samples, we can reconstruct  $x(t)$  by generating a periodic impulse train in which successive impulses have amplitudes that are successive sample values, then passing the train through an ideal LPF with gain T and a cutoff frequency greater than  $\omega_M$  and less than  $\omega_s$ - $\omega_M$ .

## **Undersampling** → **Aliasing**

If  $w_s \leq 2w_M$  there's an overlap of frequencies between one image and its neighbors and we discover that those overlaps introduce additional frequency content in the sampled signal, a phenomenon called aliasing.

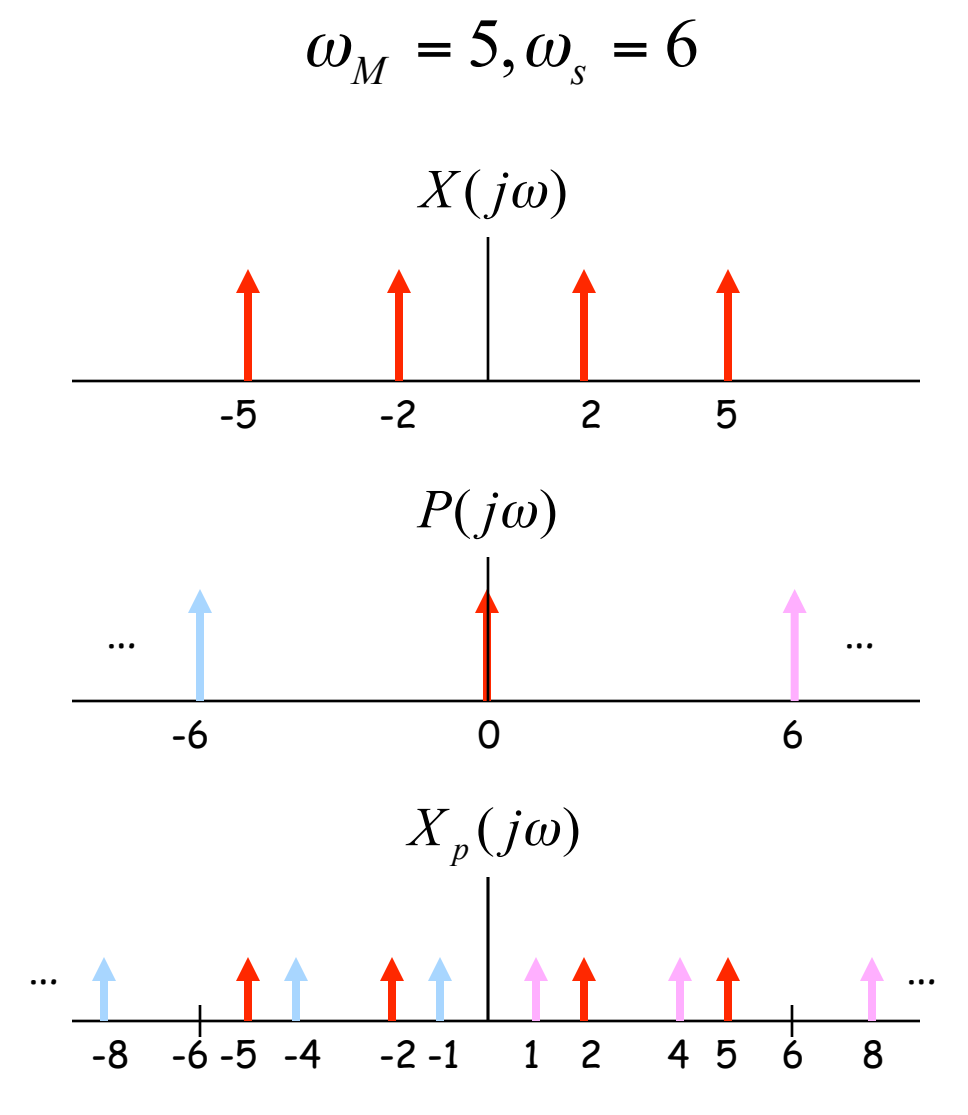

There are now tones at 1  $(5 - 6 - 5)$  and 4  $(5 - 6 - 2)$  in addition to the original tones at 2 and 5.

## **Antialias Filters**

If we wish to create samples at some fixed frequency  $w_{s}$ , then to avoid aliasing we need to use a low-pass filter on the original waveform to remove any frequency content  $\geq w_s/2$ .

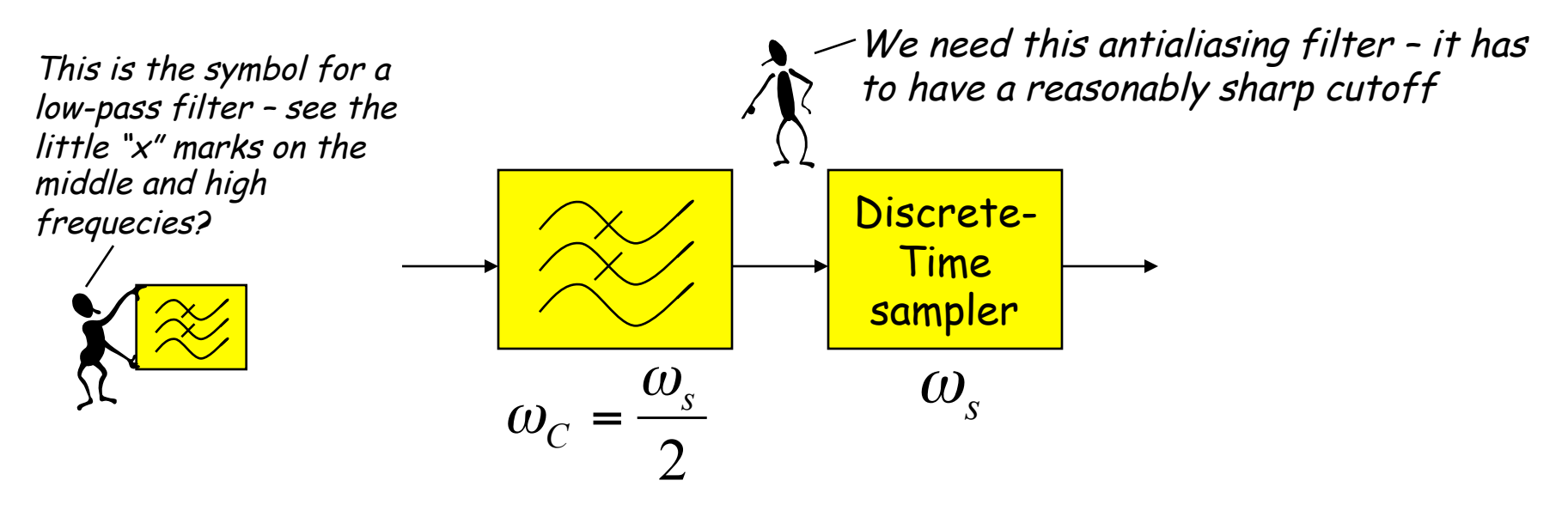

The frequency response of human ears essentially drops to zero above 20kHz. So the "Red Book" standard for CD Audio chose a 44.1kHz sampling rate, yielding a Nyquist frequency of 22.05kHz. The 2kHz of elbow room is needed because practical antialiasing filters have finite slope…

Why 44.1kHz? See http://www.cs.columbia.edu/~hgs/audio/44.1.html

## **Digital Filters**

Equation for an N-tap finite impulse response (FIR) filter:

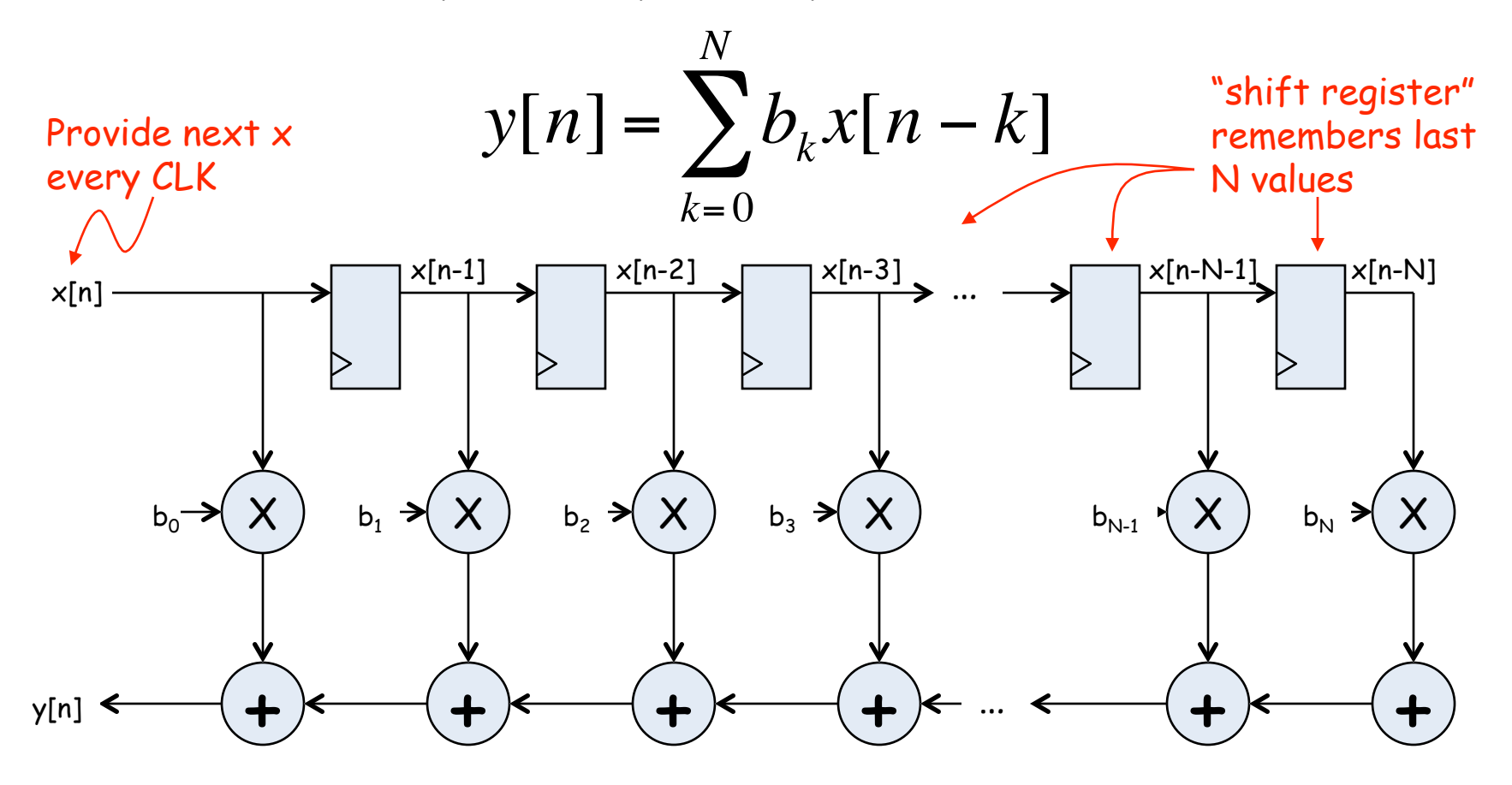

What components are part of the  $t_{PD}$  of this circuit? How does  $t_{\text{PD}}$  grow as N gets larger?

## **Filter coefficients**

- Use Matlab command:  $b = \frac{fir1(N,\omega_c/(\omega_s/2))}{\omega_s}$ 
	- N is the number of taps (we'll get N+1 coefficients). Larger N gives sharper roll-off in filter response; usually want N to be as large as reasonably possible.
	- $\omega_c$  is the cutoff frequency (3kHz in Lab 4)
	- $-\omega_{s}$  is the sample frequency (48kHz in Lab 4)
	- The second argument to the fir1 command is the cutoff frequency as a fraction of the Nyquist frequency (i.e., half the sample rate).
	- By default you get a lowpass filter, but can also ask for a highpass, bandpass, bandstop.
- The b coefficients are real numbers between 0 and 1. But since we don't want to do floating point arithmetic, we usually scale them by some power of two and then round to integers.
	- $-$  Since coefficients are scaled by 2<sup>5</sup>, we'll have to re-scale the answer by dividing by  $2^s$ . But this is easy - just get rid of the bottom S bits!

## **Retiming the FIR circuit**

Apply the cut-set retiming transformation repeatedly…

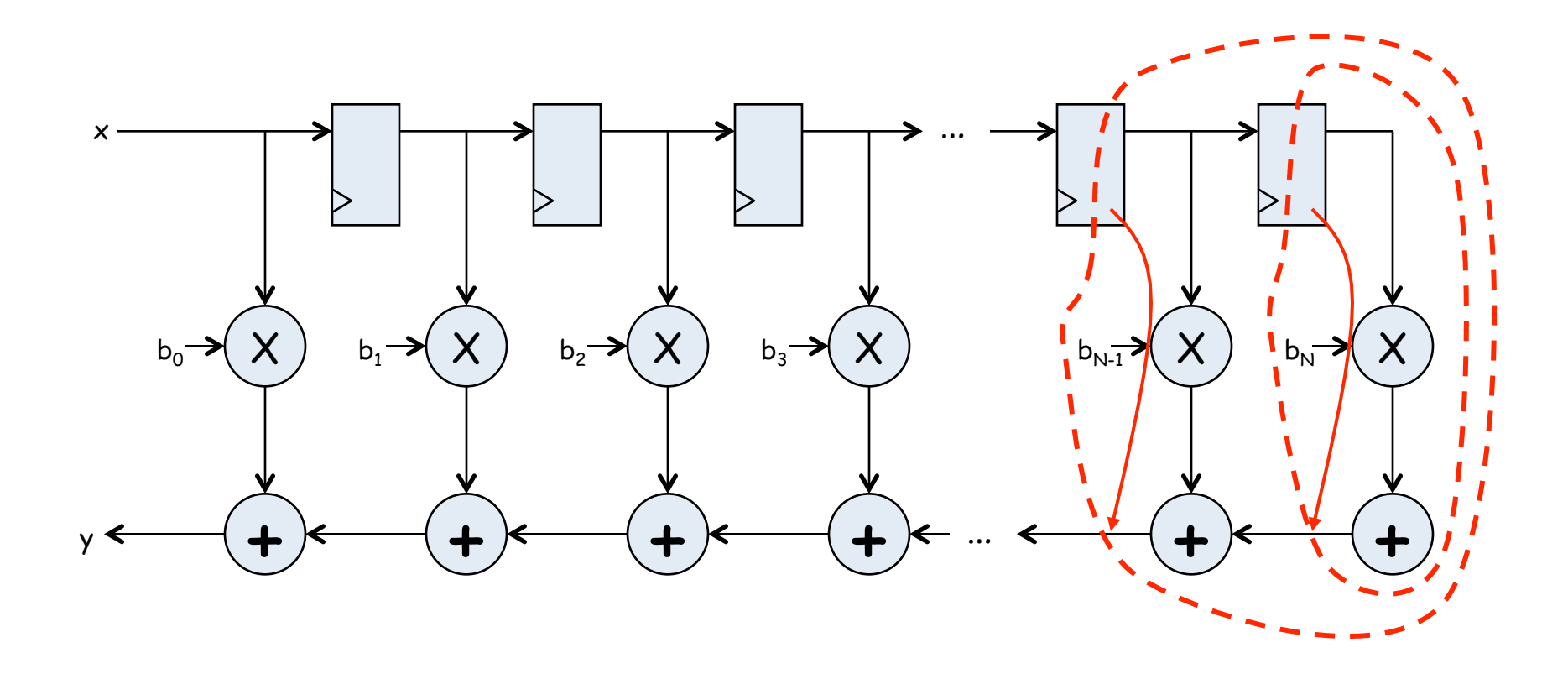

## **Retimed FIR filter circuit**

"Transposed Form" of a FIR filter

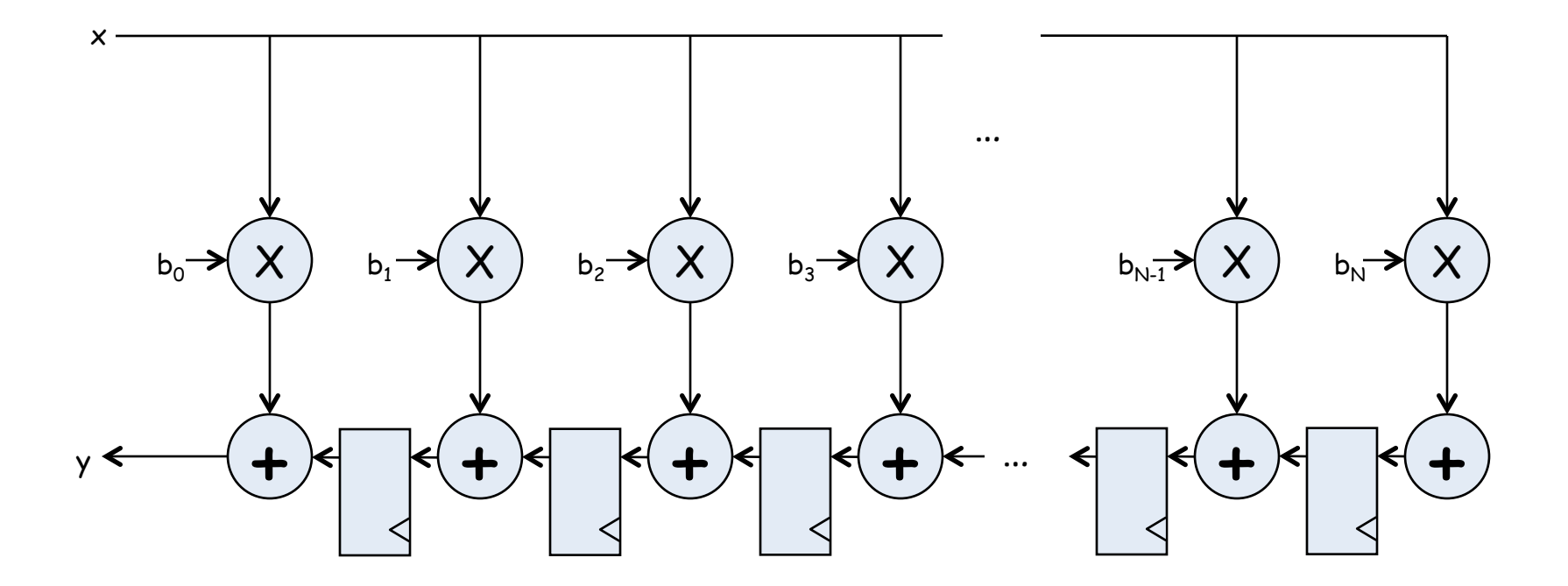

What components are part of the  $t_{PD}$  of this circuit? How does  $t_{\text{PD}}$  grow as N gets larger?

## **N-tap FIR: less hardware, N+1 cycles…**

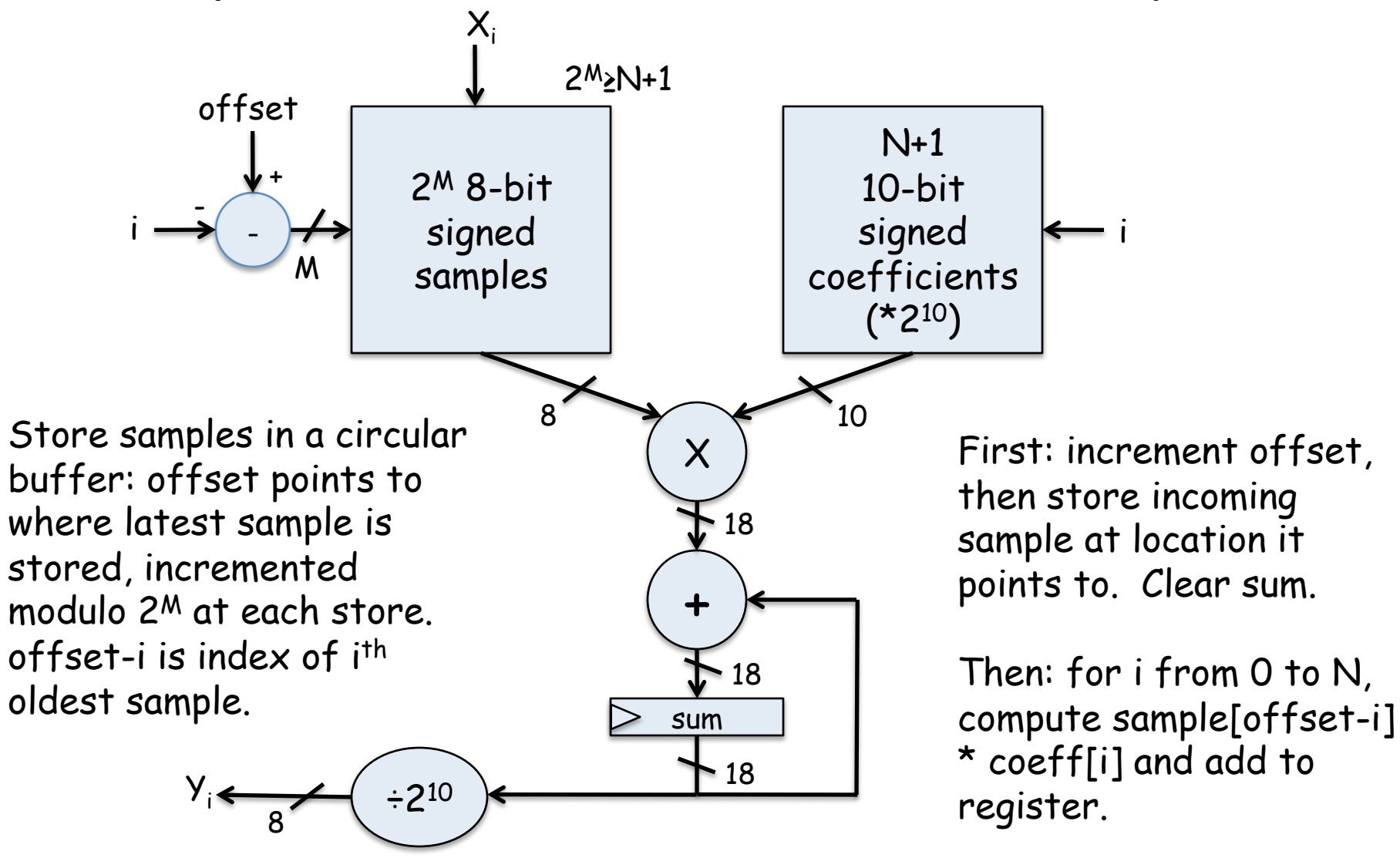

Finally: result in sum

#### **Lab 4 overview**

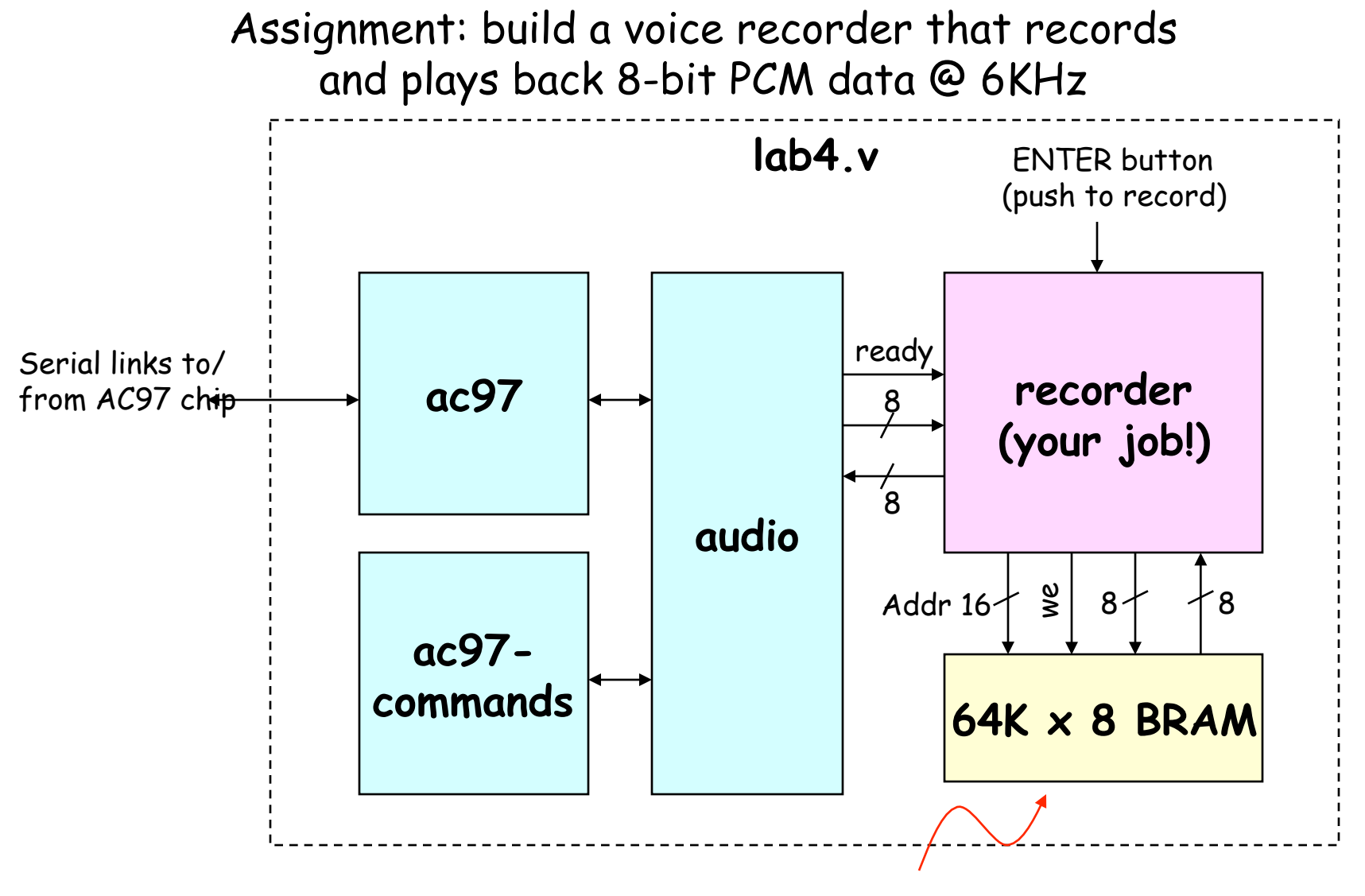

#### About 11 seconds of speech @ 6KHz

## **AC97: PCM data**

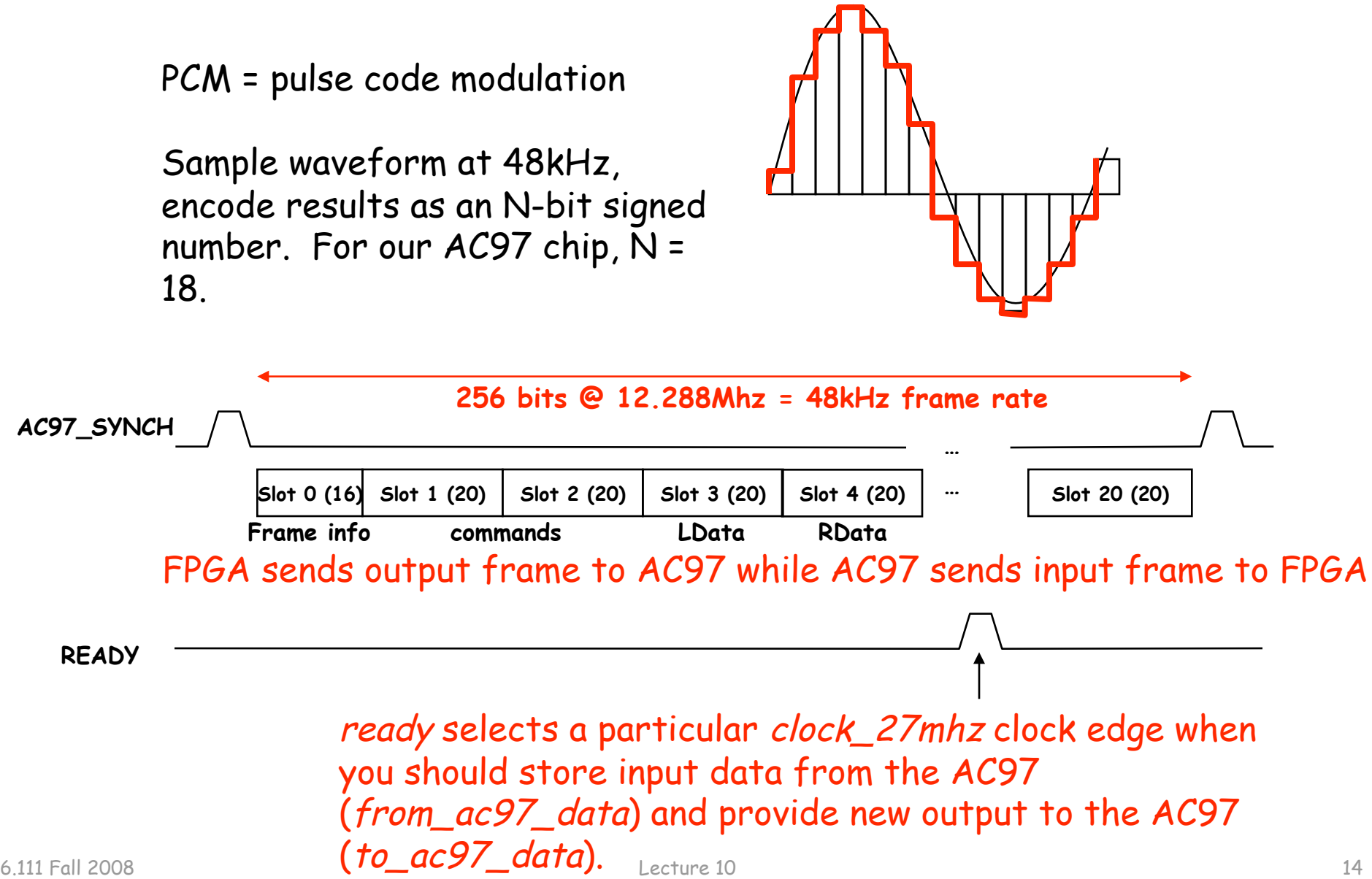

## **Lab 4 w/ FIR filter**

• Since we're down-sampling by a factor of 8, to avoid aliasing (makes the recording sound "scratchy") we need to pass the incoming samples through a low-pass antialiasing filter to remove audio signal above 3kHz (Nyquist frequency of a 6kHz sample rate).

30-tap low-pass FIR filter Down-sample by 8 48kHz samples 6kHz samples

• We need a low-pass reconstruction filter (the same filter as for antialiasing!) when playing back the 6kHz samples. Actually we'll run it at 48kHz and achieve a 6kHz playback rate by feeding it a sample, 7 zeros, the next sample, 7 more zeros, etc.

6kHz samples  
\nby 8  
\n
$$
Up
$$
-sample  
\nby 8  
\n $30$ -tap low-pass  
\nFIR filter  
\n $48kHz$  samples  
\n48kHz samples  
\n $48kHz$  samples  
\n $48kHz$  samples  
\n $2008$   
\n $25$   
\n $25$   
\n $5$   
\n $5$   
\n $5$   
\n $5$   
\n $5$   
\n $5$   
\n $5$   
\n $5$   
\n $15$ 

## **Discrete Values**

If we use N bits to encode the magnitude of one of the discrete-time samples, we can capture  $2^N$  possible values.

So we'll divide up the range of possible sample values into  $2^N$ intervals and choose the index of the enclosing interval as the encoding for the sample value.

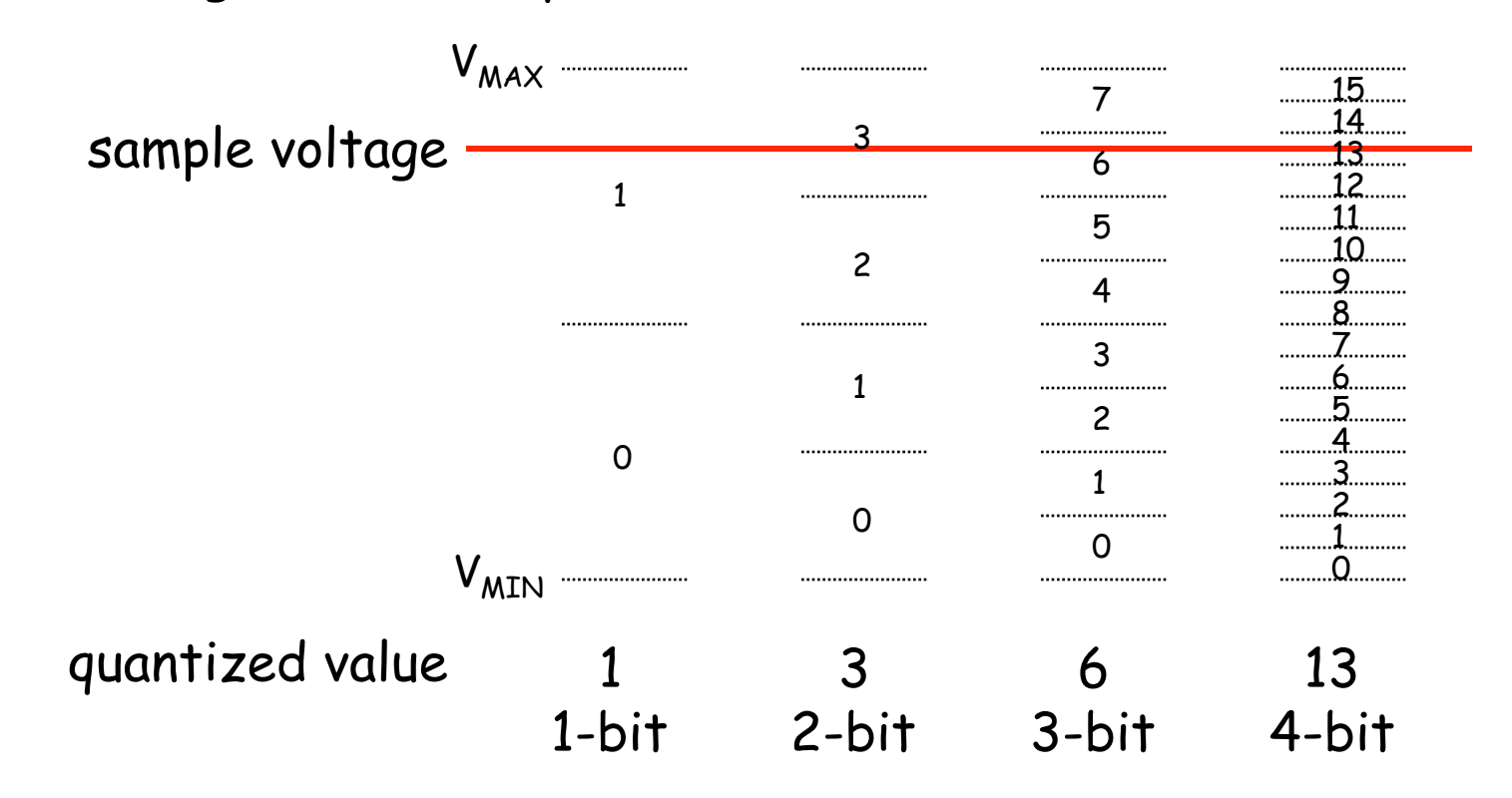

#### **Quantization Error**

Note that when we quantize the scaled sample values we may be off by up to  $\pm \frac{1}{2}$  step from the true sampled values.

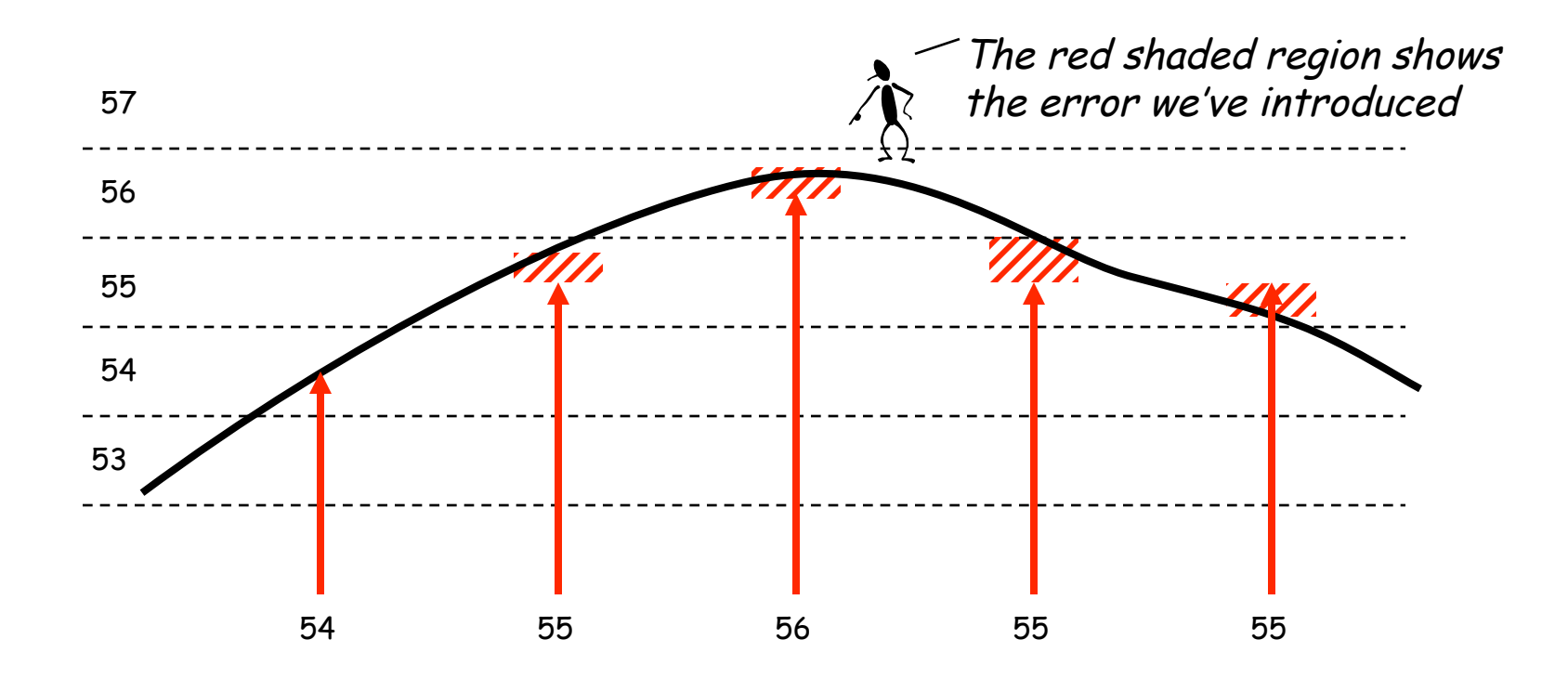

## **Quantization Noise**

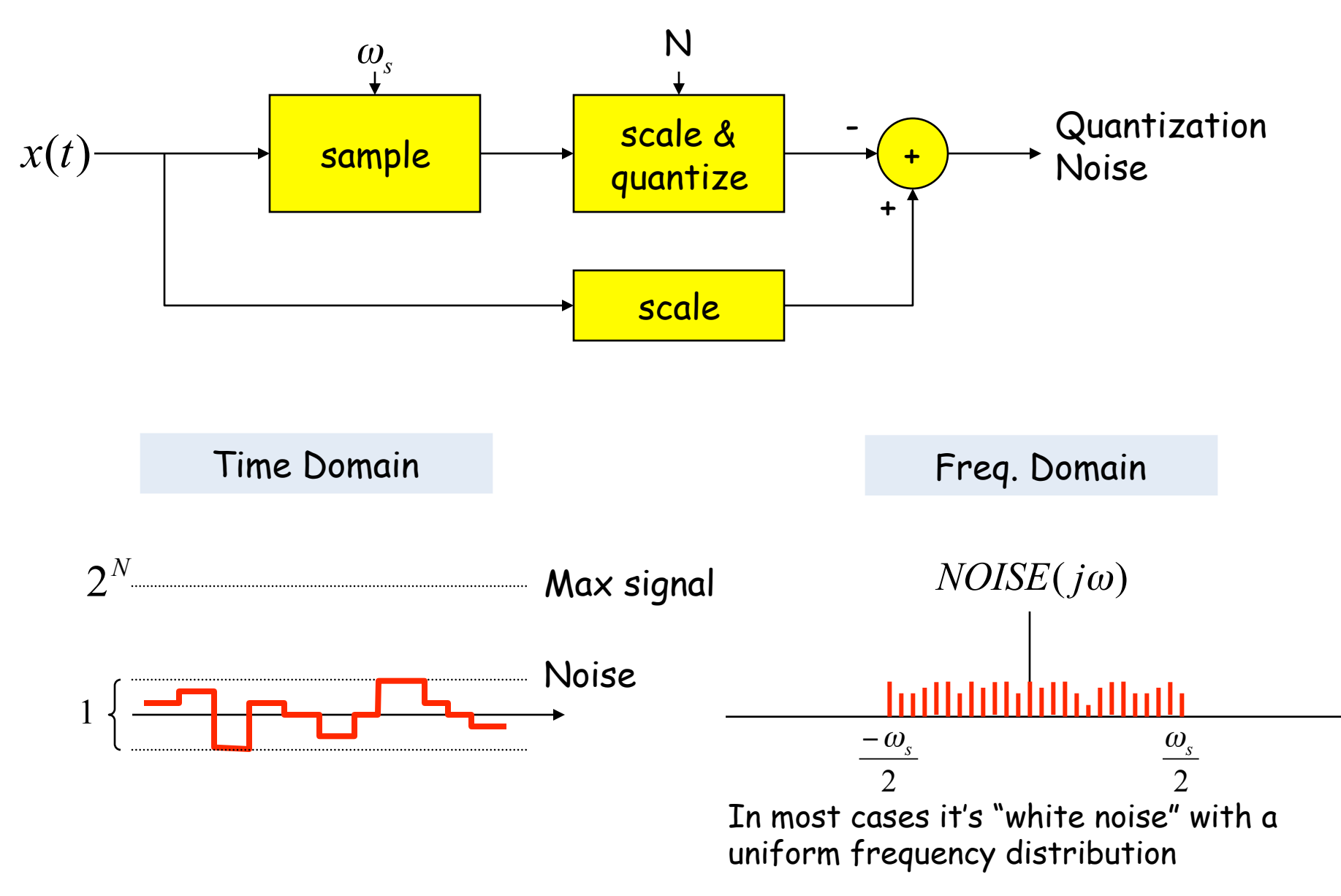

#### **SNR: Signal-to-Noise Ratio**

*SNR* =10log10 *PSIGNAL PNOISE* =10log10 *ASIGNAL* 2 *ANOISE* 2 = 20log10 *ASIGNAL ANOISE* RMS amplitude

SNR is measured in decibels (dB). Note that it's a logarithmic scale: if SNR increases by 3dB the ratio has increased by a factor 2. When applied to audible sounds: the ratio of normal speech levels to the faintest audible sound is 60-70 dB.

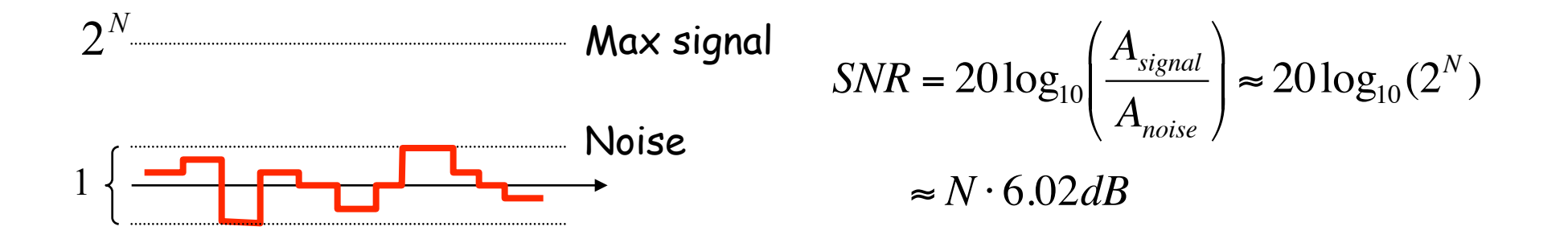

## **Oversampling**

To avoid aliasing we know that  $w_s$  must be at least 2 $w_M$ . Is there any advantage to oversampling, i.e.,  $w_s = K^2 \omega_M$ ? 1 Suppose we look at the frequency spectrum of  $SNR_{\omega_s} = 10 \log_{10} \left( \frac{P_s}{P_i} \right)$  $=10\log_{10}$  $\backslash$ *SIGNAL*  $\overline{\phantom{a}}$  $\overline{\phantom{a}}$ quantized samples of a sine ∖ Į *NOISE* α wave: (sample freq. =  $\omega_s$ )  $\frac{d \mathbf{u} + \mathbf{v}}{d \mathbf{u} + d \mathbf{v}}$ Total signal+noise power remains the 1 same, so SNR is unchanged. But noise Let's double the sample is spread over twice the freq. range so frequency to  $2w_{s}$ . it's relative level has dropped. ka ya kisia kwaka asishi wa kutoka aliyo  $\alpha/2$  $2(\omega/2)$ 1 Now let's use a low pass filter to eliminate half the noise!  $SNR_{2\omega_s} = 10 \log_{10} \left( \frac{P_{SIGNAL}}{P_{NOSSE}} / 2 \right) = SNR_{\omega_s}$ ĺ  $\backslash$  $S_{2\omega_s} = 10 \log_{10} \left( \frac{I_{SIGNAL}}{P_{NOLSE}} \right) = SNR_{\omega_s} + 3$  $SNR_{\omega} + 3dB$  $\overline{\phantom{a}}$  $\omega_e = 10 \log_{10} \left( \frac{Y_{SIGNAL}}{R_{0}} \right) = SNR_{\omega}$  $\setminus$ Į Note that we're not affecting *NOISE* the signal at all…  $\alpha/2 - \frac{1}{2}$   $\frac{1}{2}$   $\alpha/2$  $\alpha/2$ Oversampling+LPF reduces noise by 3dB/octave 6.111 Fall 2008 Lecture 10 20

## **Our Analog Building Block: OpAmp**

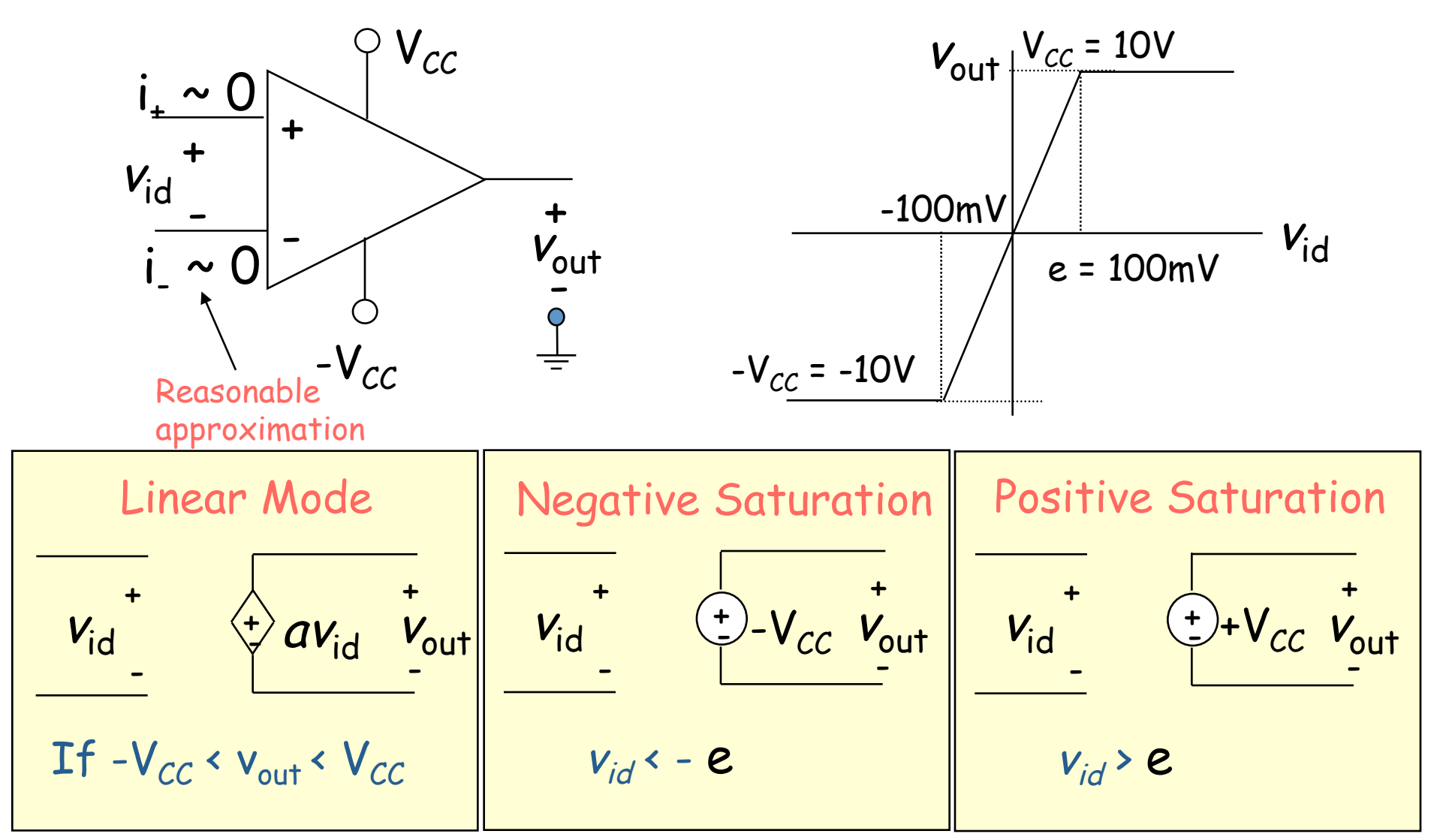

Very small input range for "open loop" configuration

## **The Power of (Negative) Feedback**

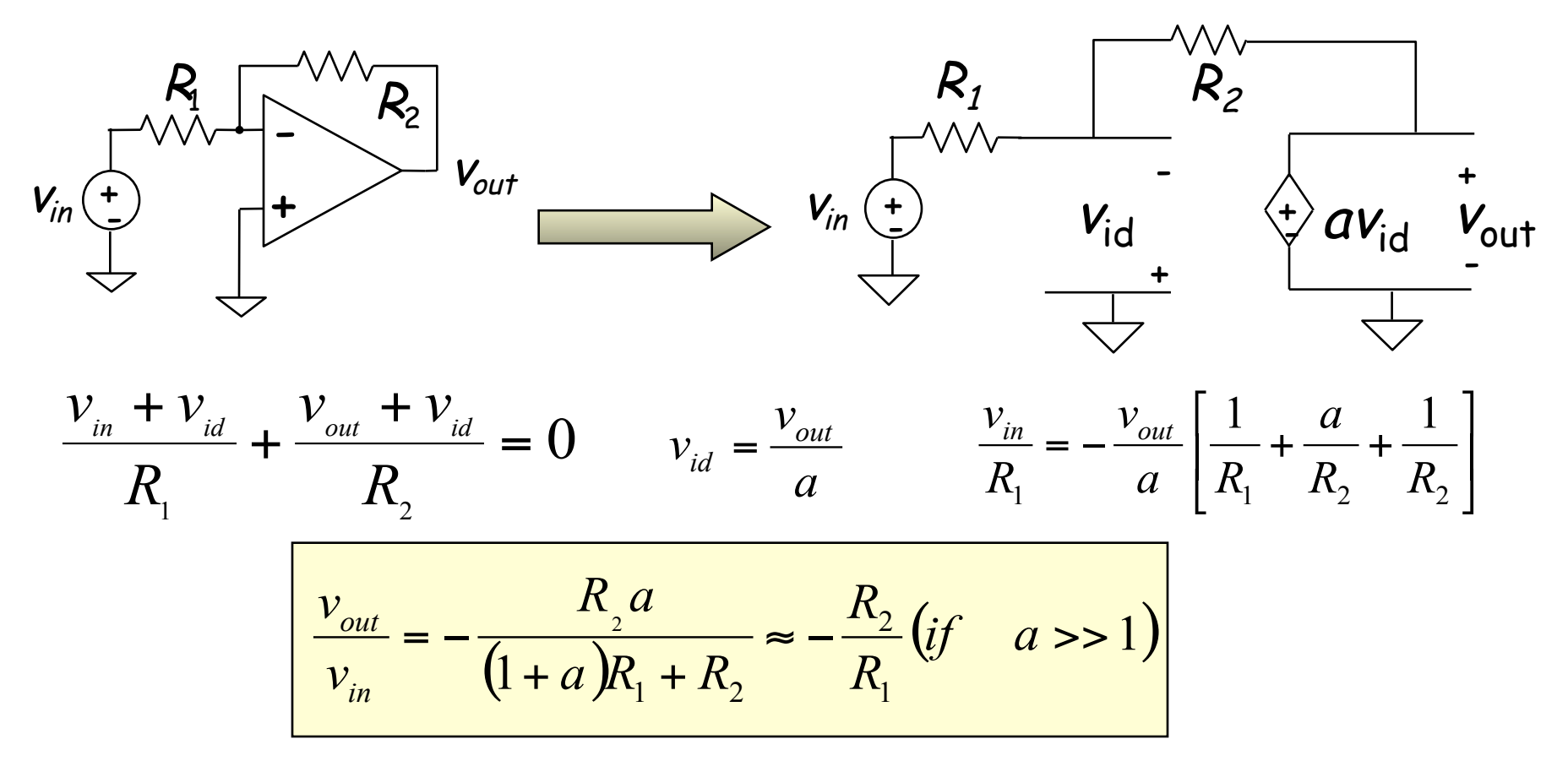

- Overall (closed loop) gain does not depend on open loop gain
- **Trade gain for robustness**
- Easier analysis approach: "virtual short circuit approach"
	- $v_+ = v_- = 0$  if OpAmp is linear

## **Basic OpAmp Circuits**

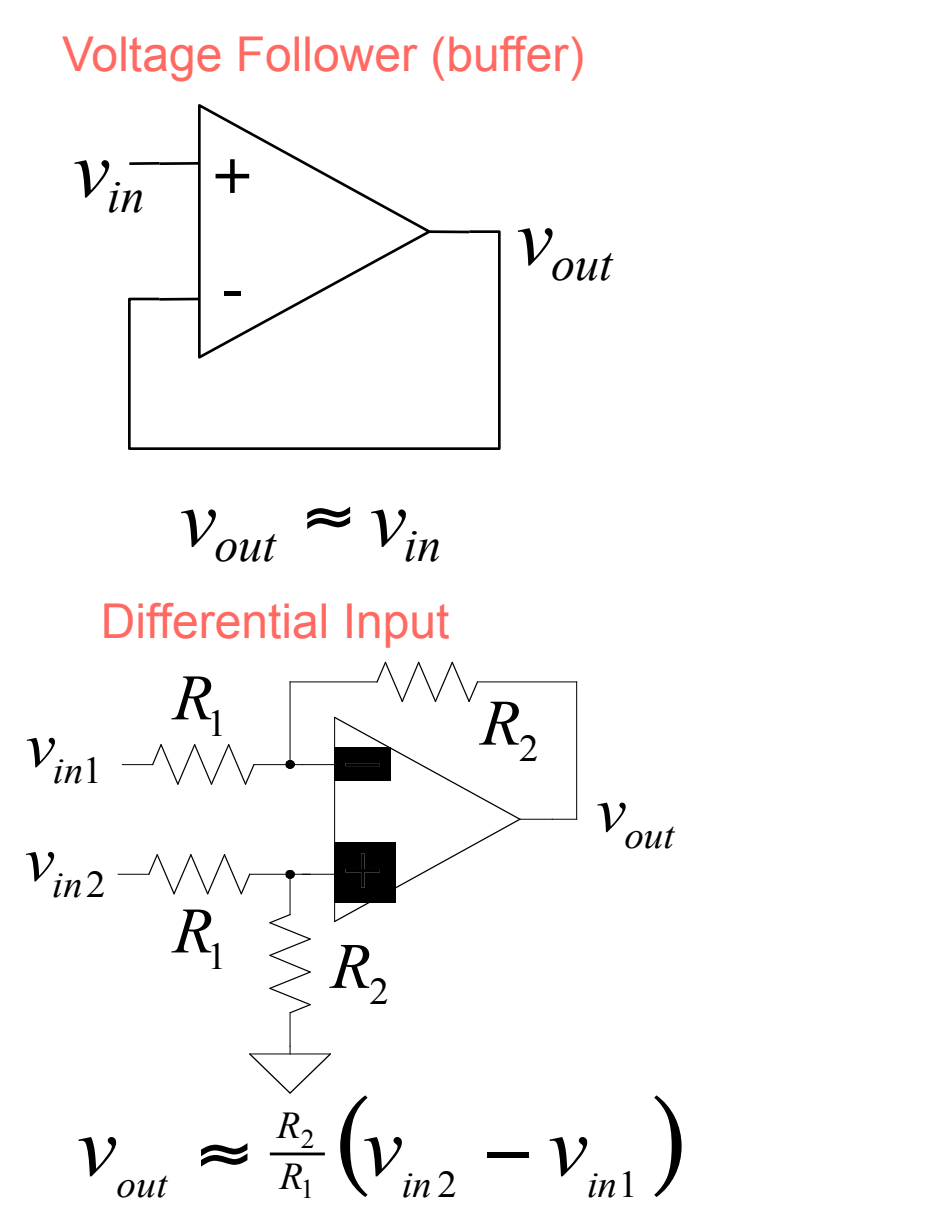

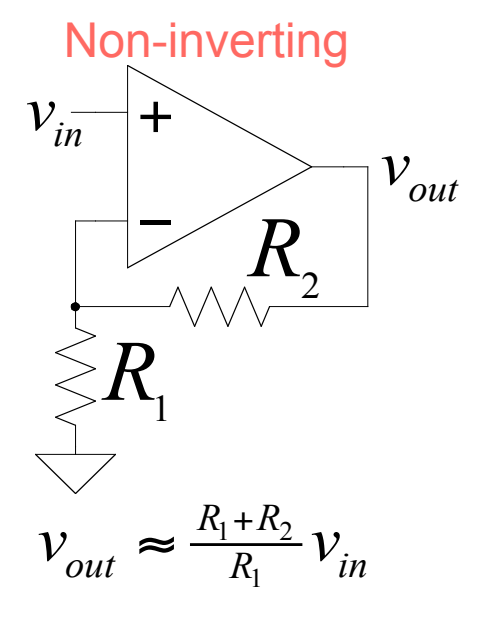

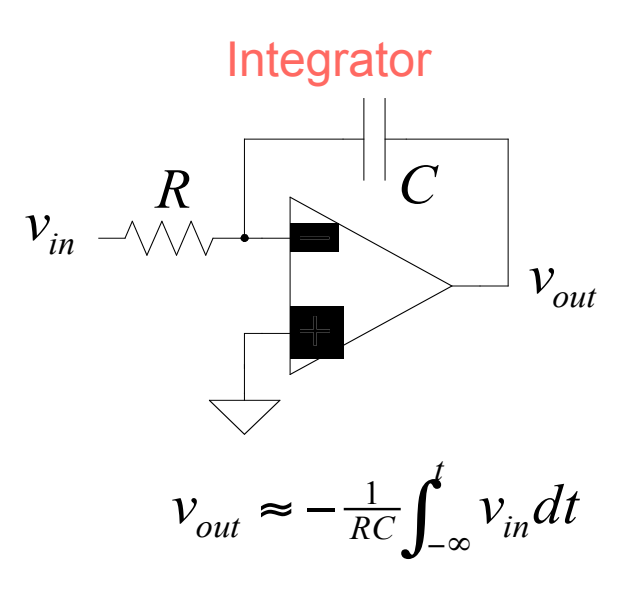

6.111 Fall 2008 Lecture 10 23

## **OpAmp as a Comparator**

Analog Comparator: Is V+ > V- ? The Output is a DIGITAL signal

> Analog Comparator: Analog to TTL LM 311 Needs Pull–Up

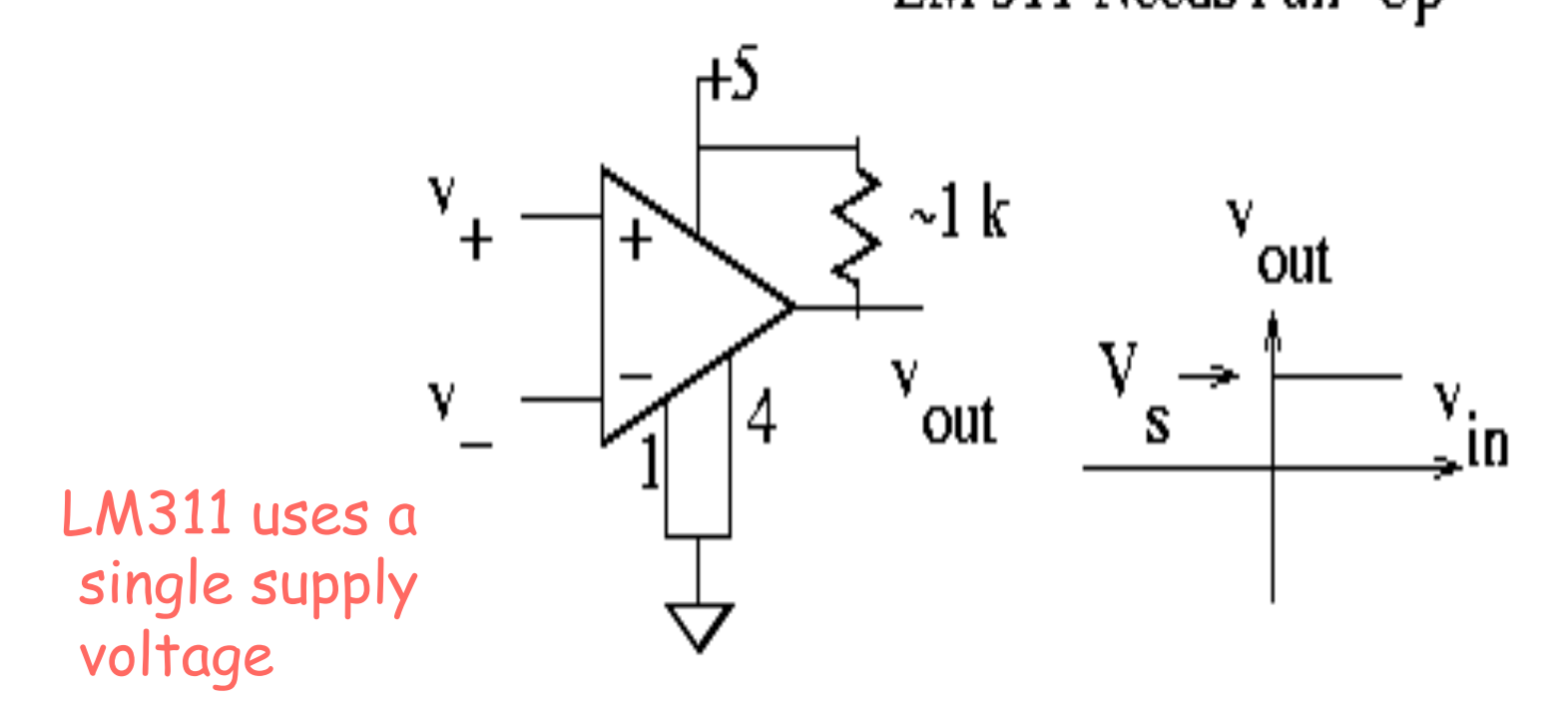

## **Digital to Analog**

- Common metrics:
	- Conversion rate DC to ~500 MHz (video)
	- $\#$  bits up to  $\sim$ 24
	- Voltage reference source (internal / external; stability)
	- Output drive (unipolar / bipolar / current) & settling time
	- Interface parallel / serial
	- Power dissipation
- Common applications:
	- Real world control (motors, lights)
	- Video signal generation
	- Audio / RF "direct digital synthesis"
	- Telecommunications (light modulation)
	- Scientific & Medical (ultrasound, …)

#### **DAC: digital to analog converter**

How can we convert a N-bit binary number to a voltage?

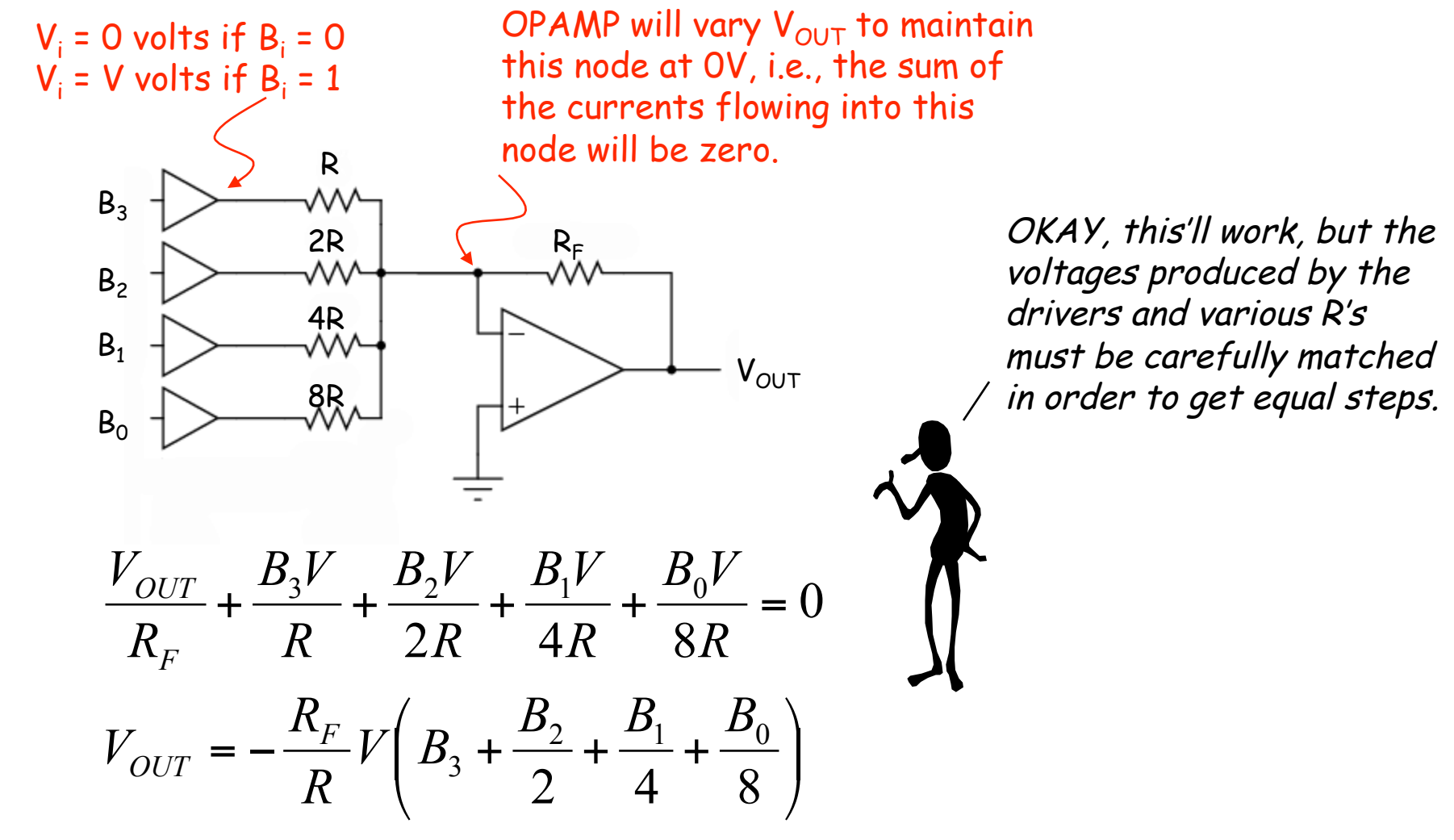

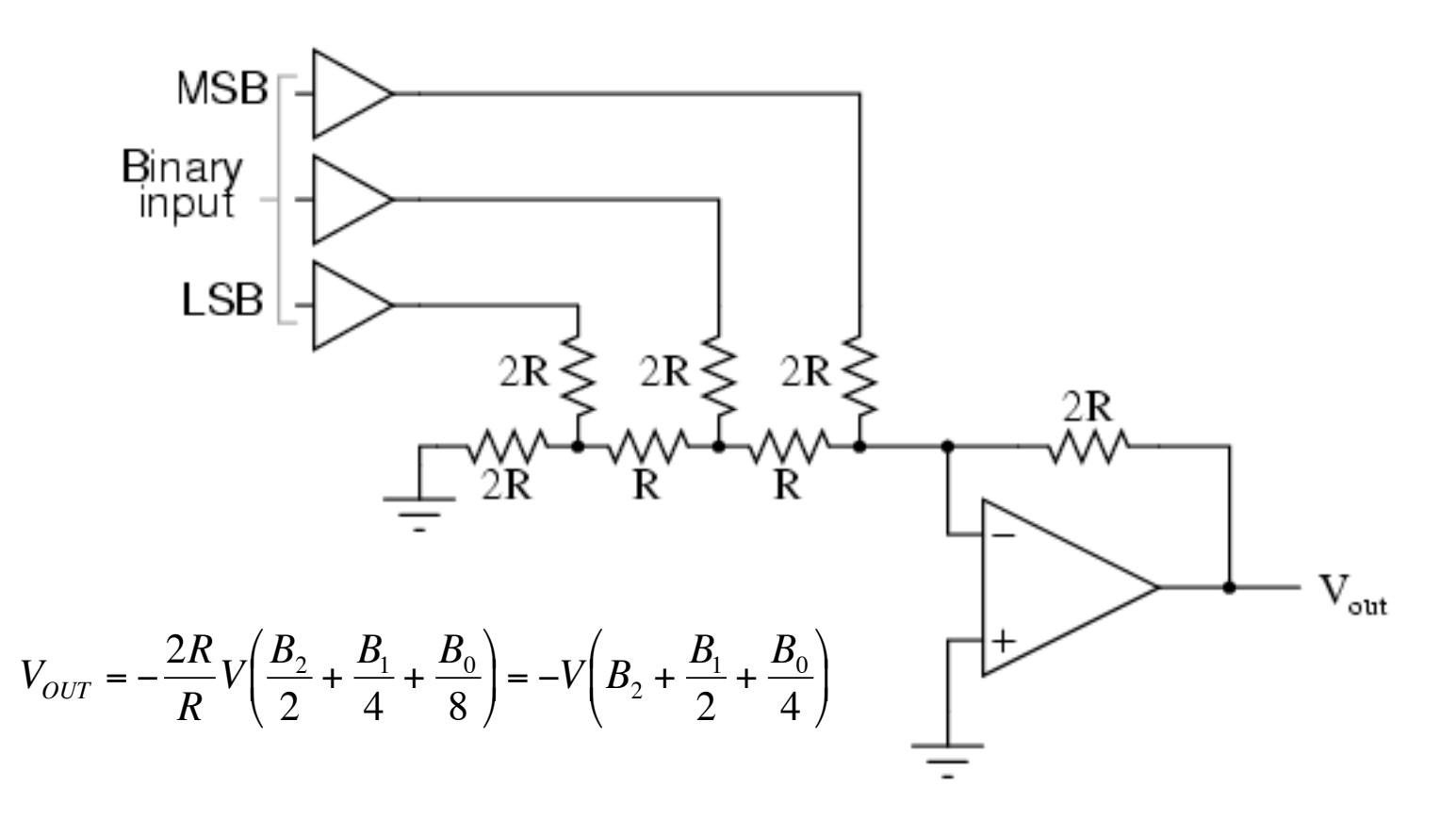

#### R-2R Ladder achieves large current division ratios with only two resistor values

## **Non-idealities in Data Conversion**

Offset – a constant voltage offset that appears at the output when the digital input is 0

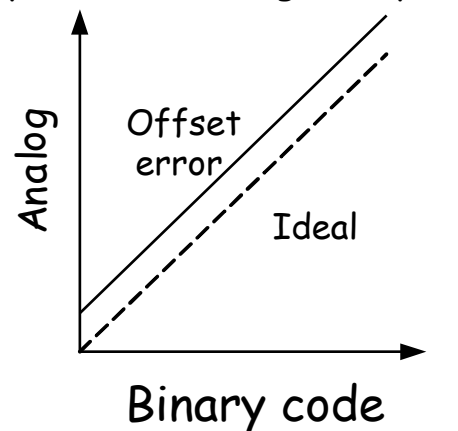

Gain error – deviation of slope from ideal value of 1

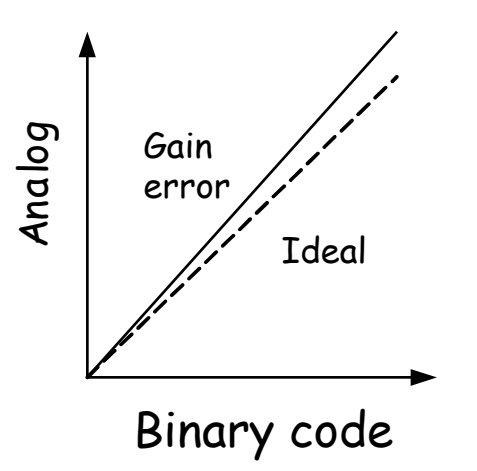

Integral Nonlinearity – maximum deviation from the ideal analog output voltage

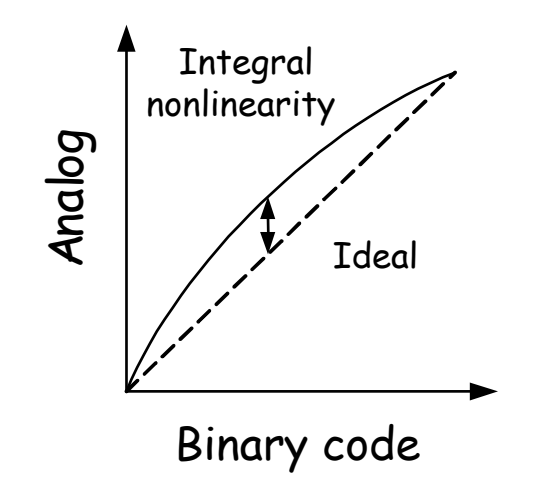

Differential nonlinearity – the largest increment in analog output for a 1-bit change

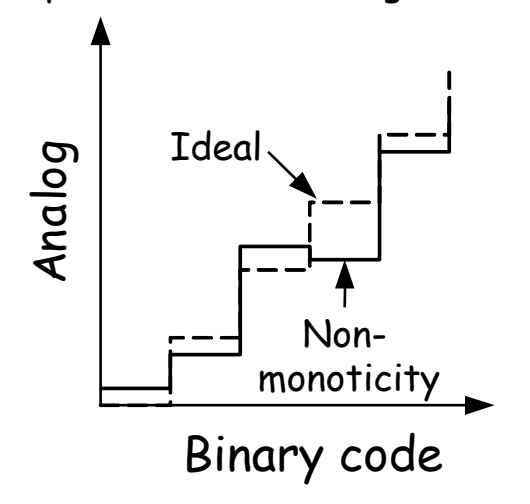

## **Labkit: ADV7125 Triple Out Video DAC**

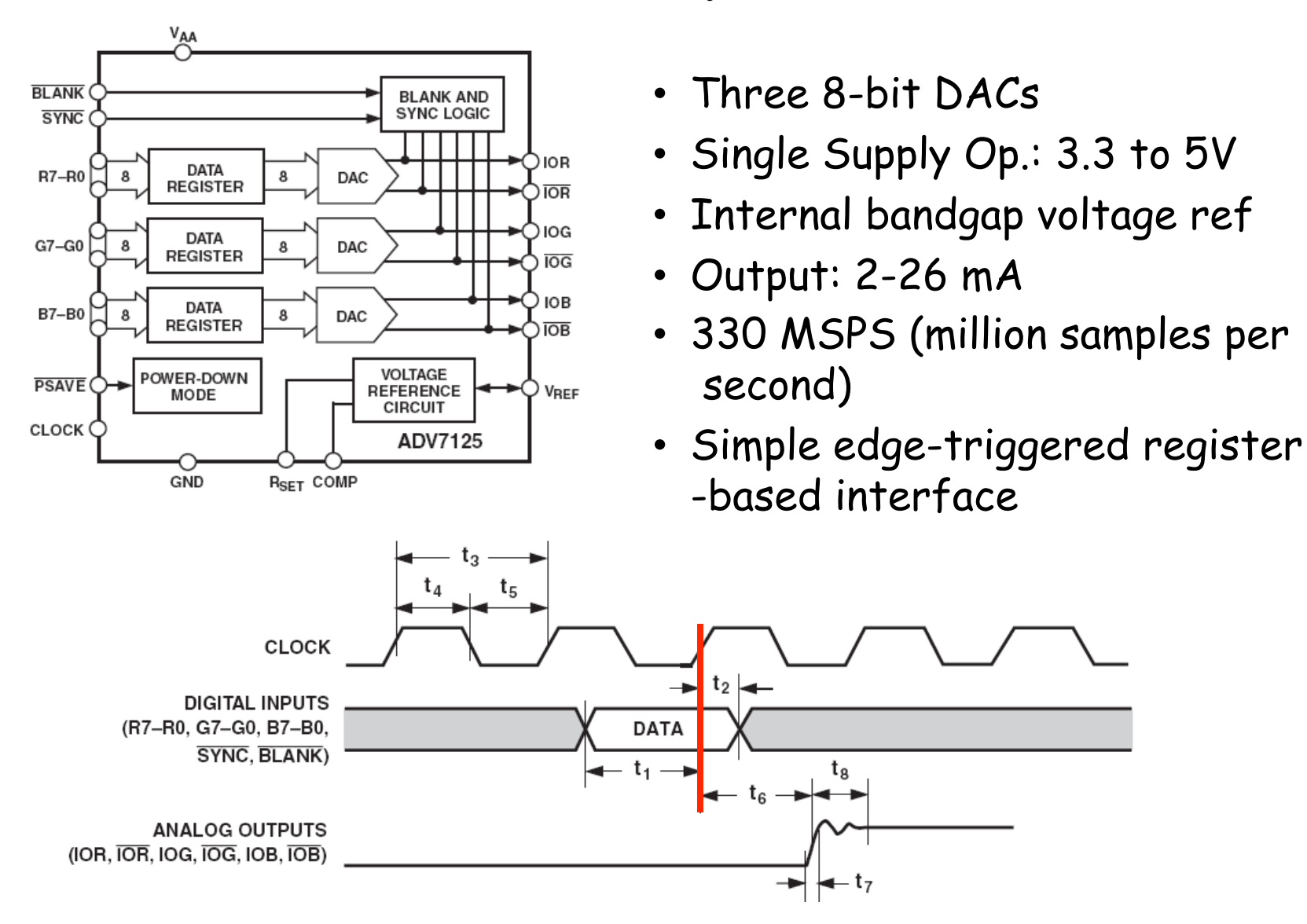

## **Glitching and Thermometer D/A**

- Glitching is caused when switching times in a D/A are not synchronized
- Example: Output changes from 011 to 100 – MSB switch is delayed
- Filtering reduces glitch but increases the D/A settling time
- One solution is a thermometer code D/A – requires 2N – 1 switches but no ratioed currents

$$
v_{out} \leftarrow 011 \rightarrow 100
$$

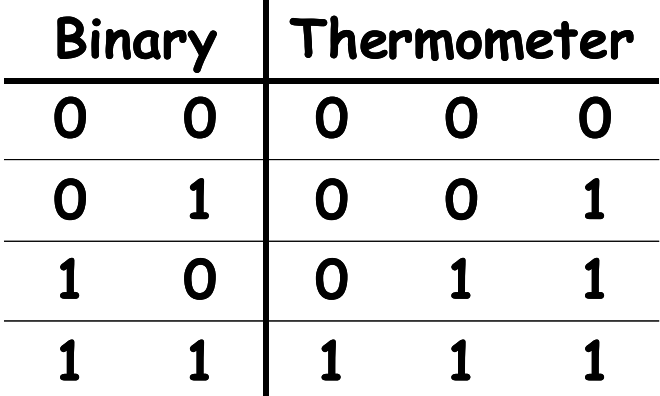

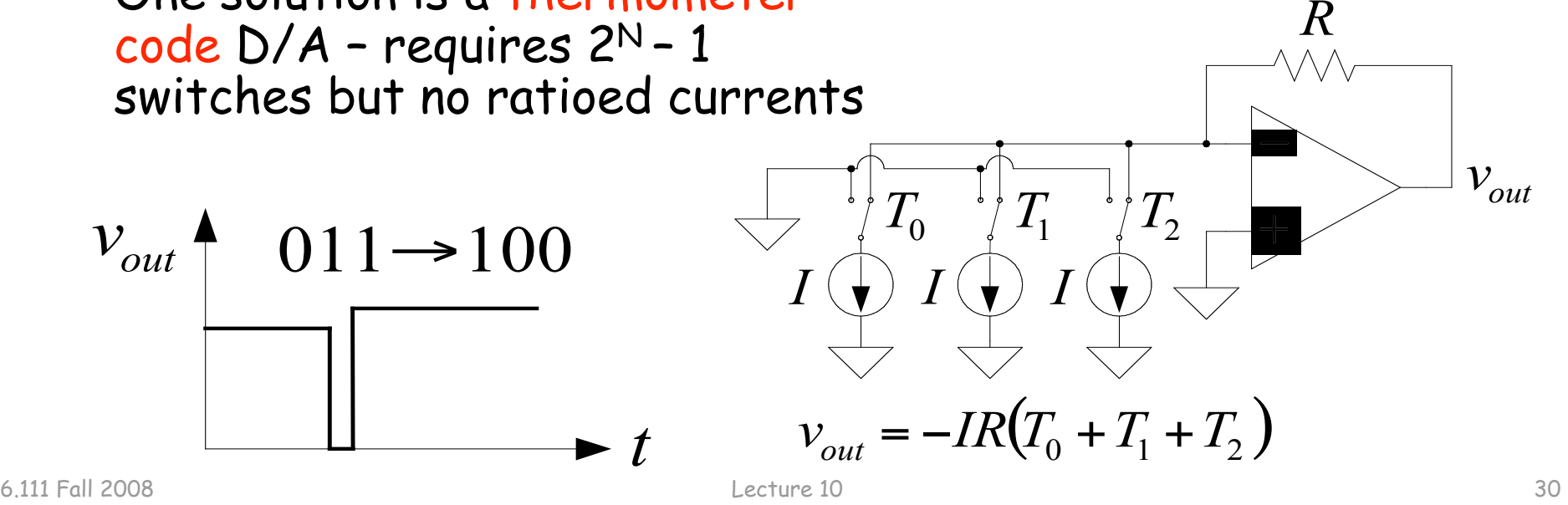

## **Successive-Approximation A/D**

- D/A converters are typically compact and easier to design. Why not A/D convert using a D/A converter and a comparator?
- DAC generates analog voltage which is compared to the input voltage
- **If DAC voltage > input voltage then set that bit; otherwise, reset that bit**
- This type of ADC takes a fixed amount of time proportional to the bit length

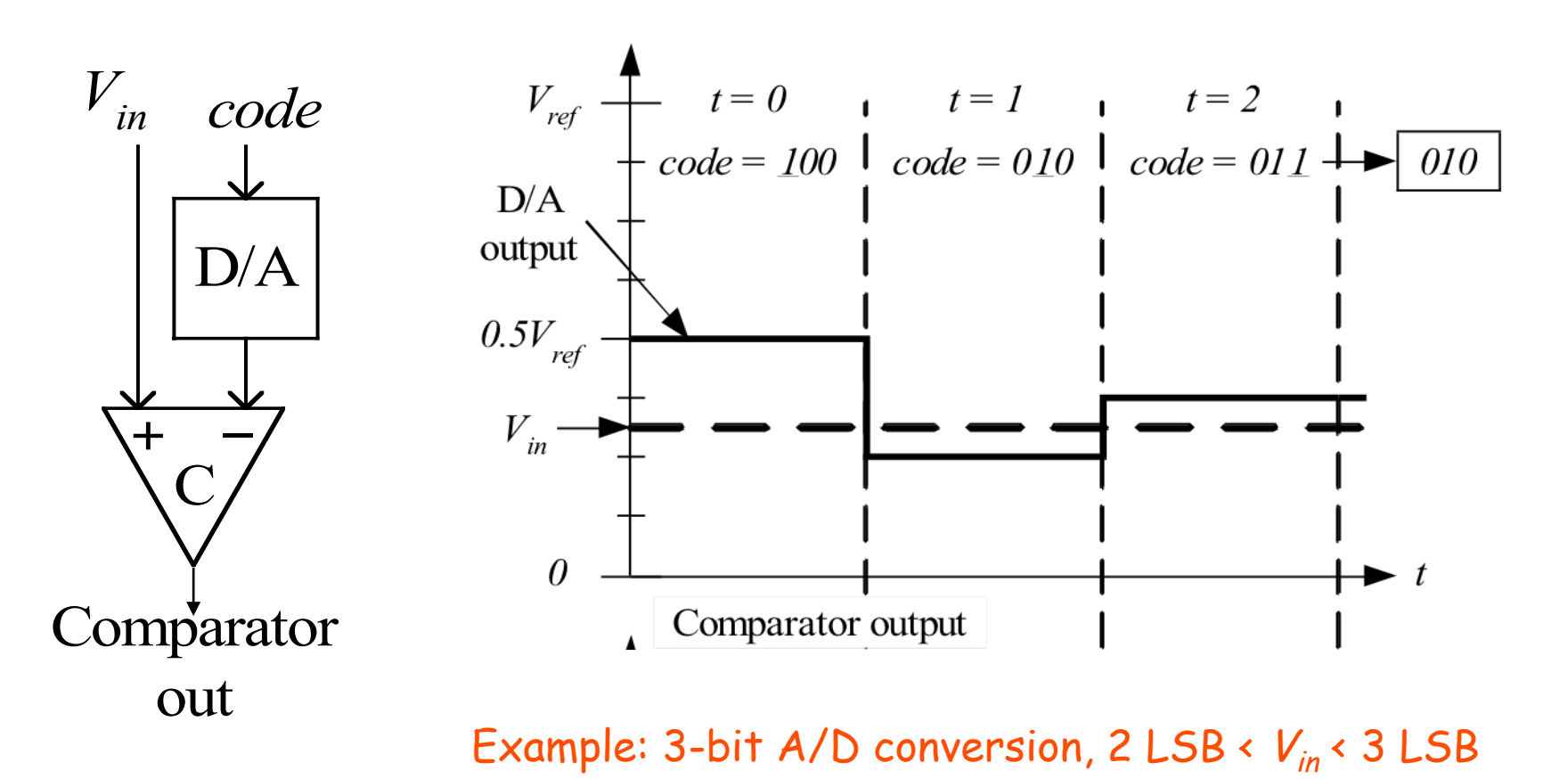

#### **Successive-Approximation A/D**

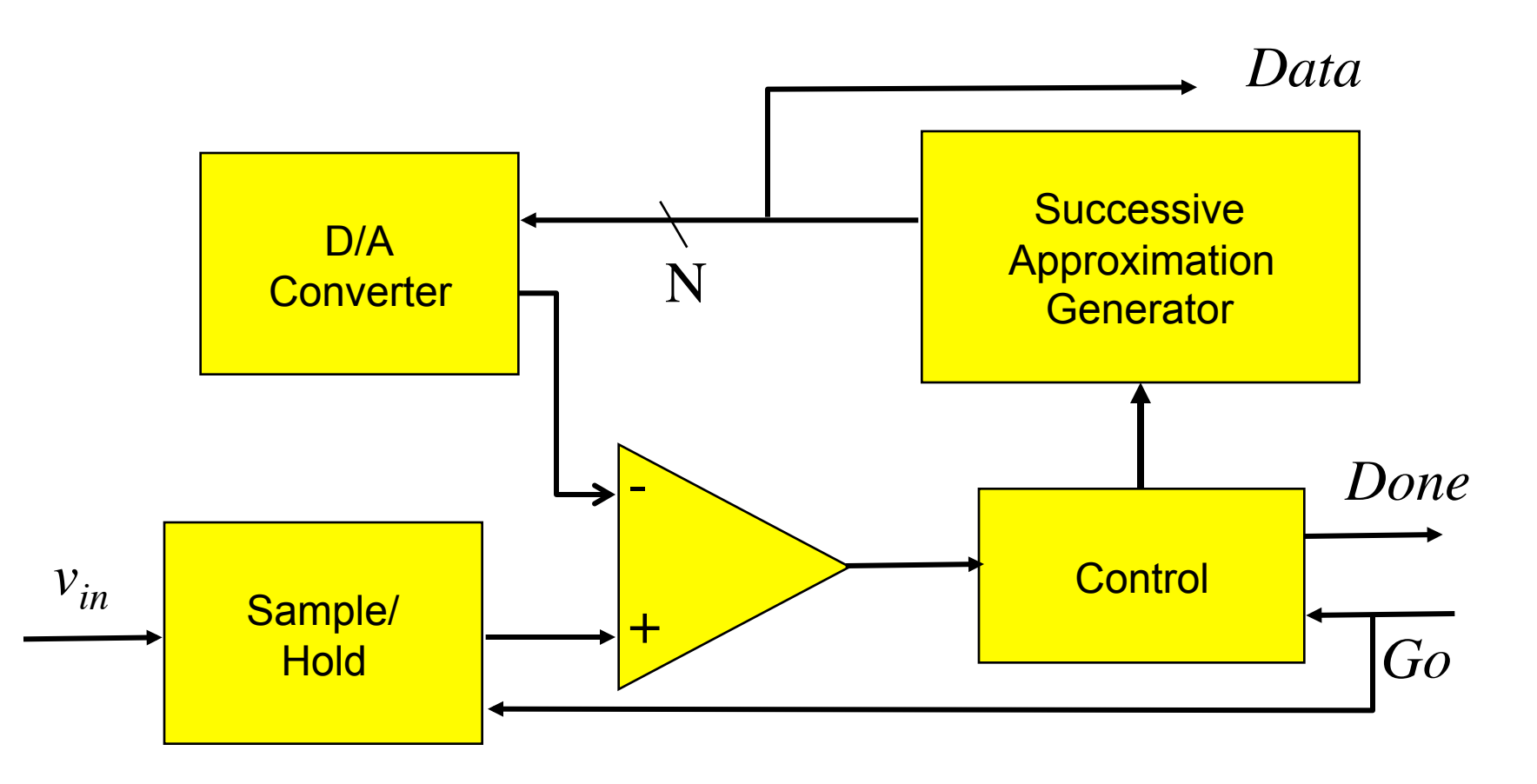

Serial conversion takes a time equal to  $N(t_{D/A} + t_{comp})$ 

## **Flash A/D Converter**

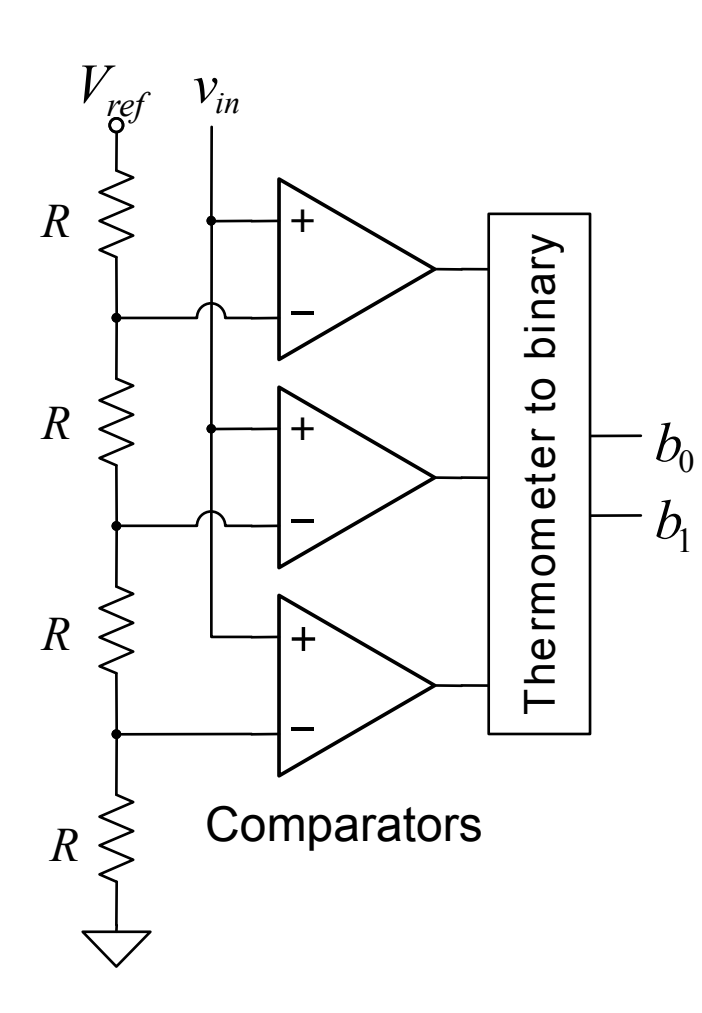

- Brute-force A/D conversion
- Simultaneously compare the analog value with every possible reference value
- Fastest method of A/D conversion
- Size scales exponentially with precision

(requires 2N comparators)

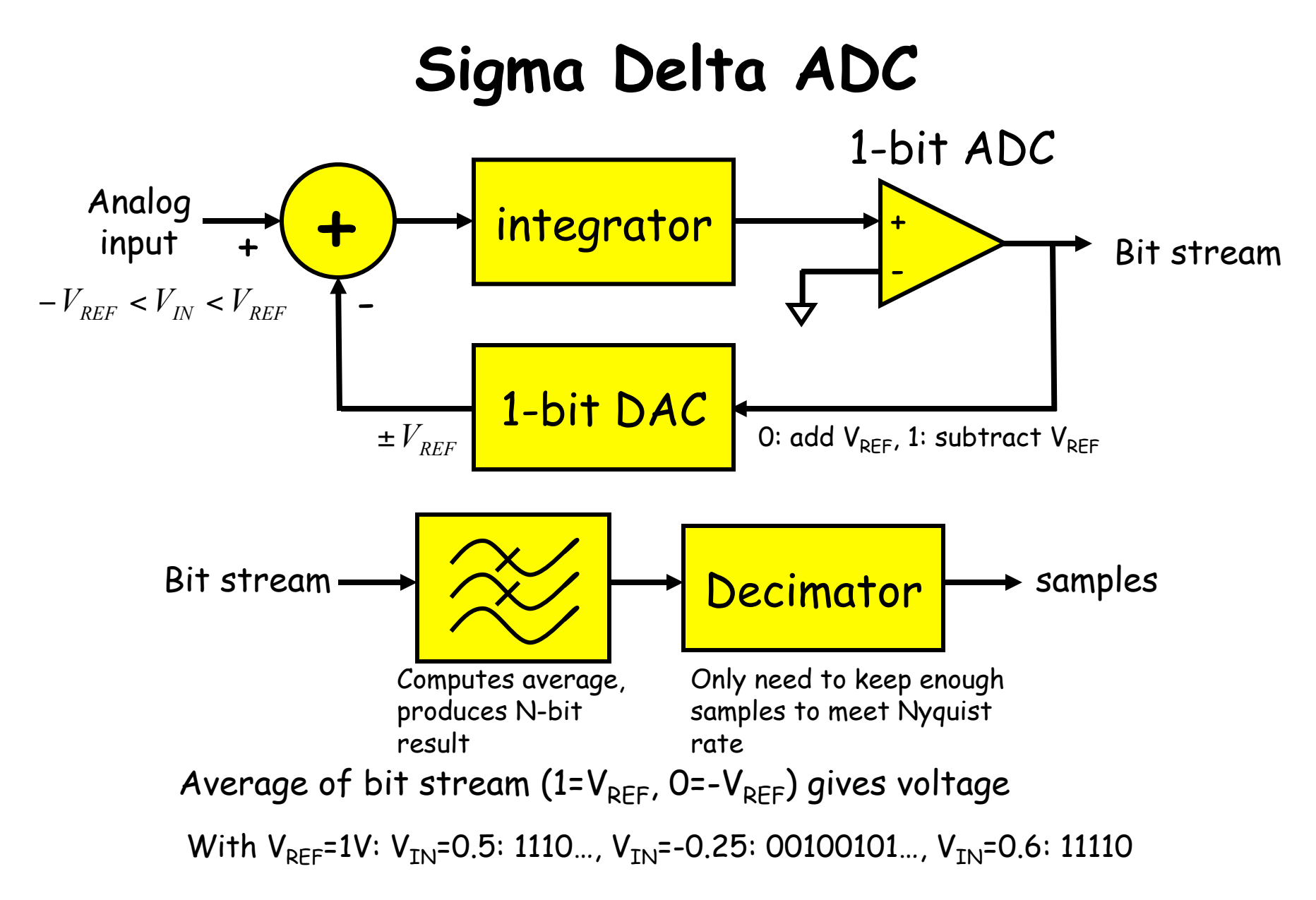

http://www.analog.com/Analog\_Root/static/techSupport/designTools/interactiveTools/sdtutorial/sdtutorial.html

## **So, what's the big deal?**

- Can be run at high sampling rates, oversampling by, say, 8 or 9 octaves for audio applications; low power implementations
- Feedback path through the integrator changes how the noise is spread across the sampling spectrum.

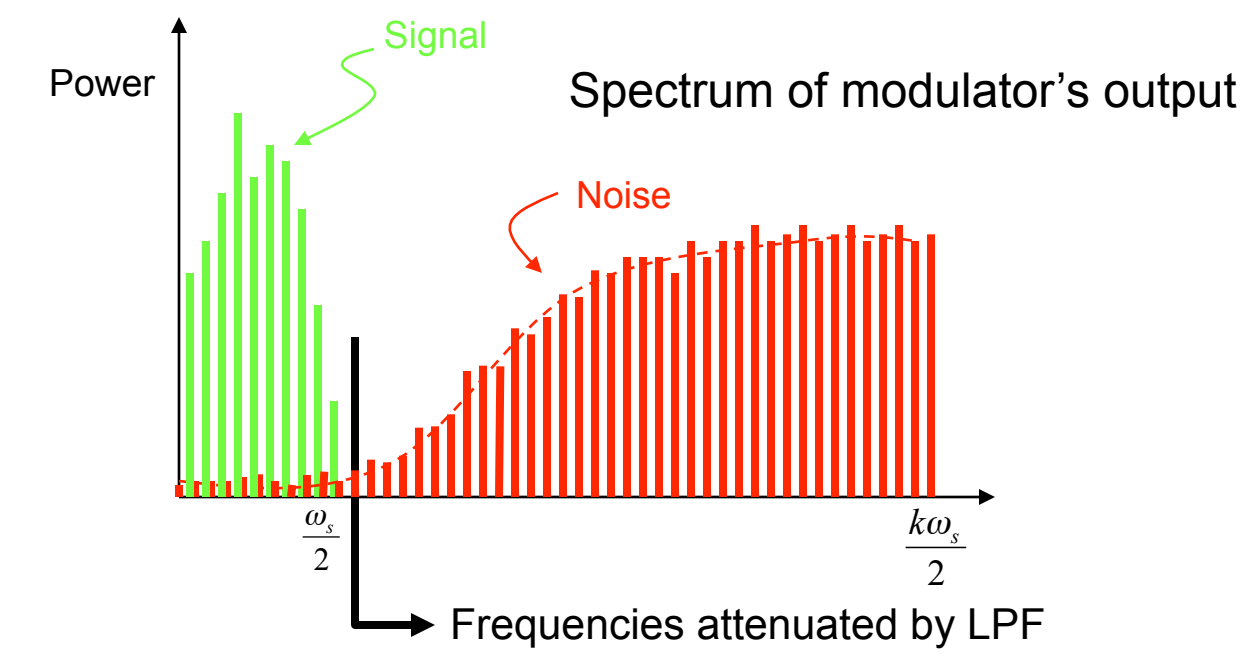

• Pushing noise power to higher frequencies means more noise is eliminated by LPF:  $N^{th}$  order  $\Sigma\Delta$  SNR =  $(3+N^{*}6)dB$ /octave

### **Sigma Delta ADC**

• A simple ADC:

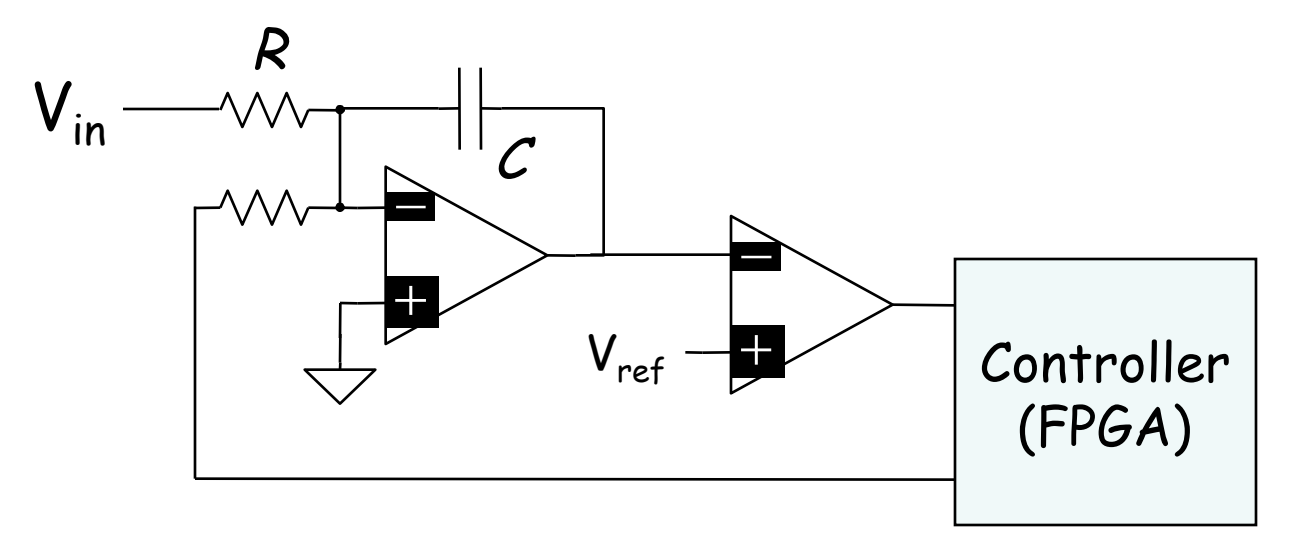

• Poor Man's ADC:

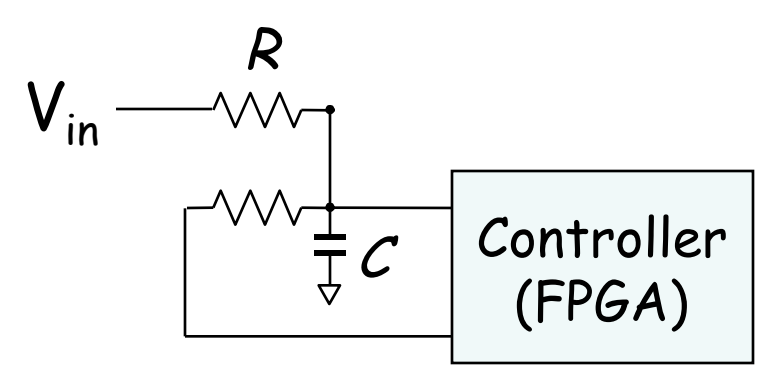